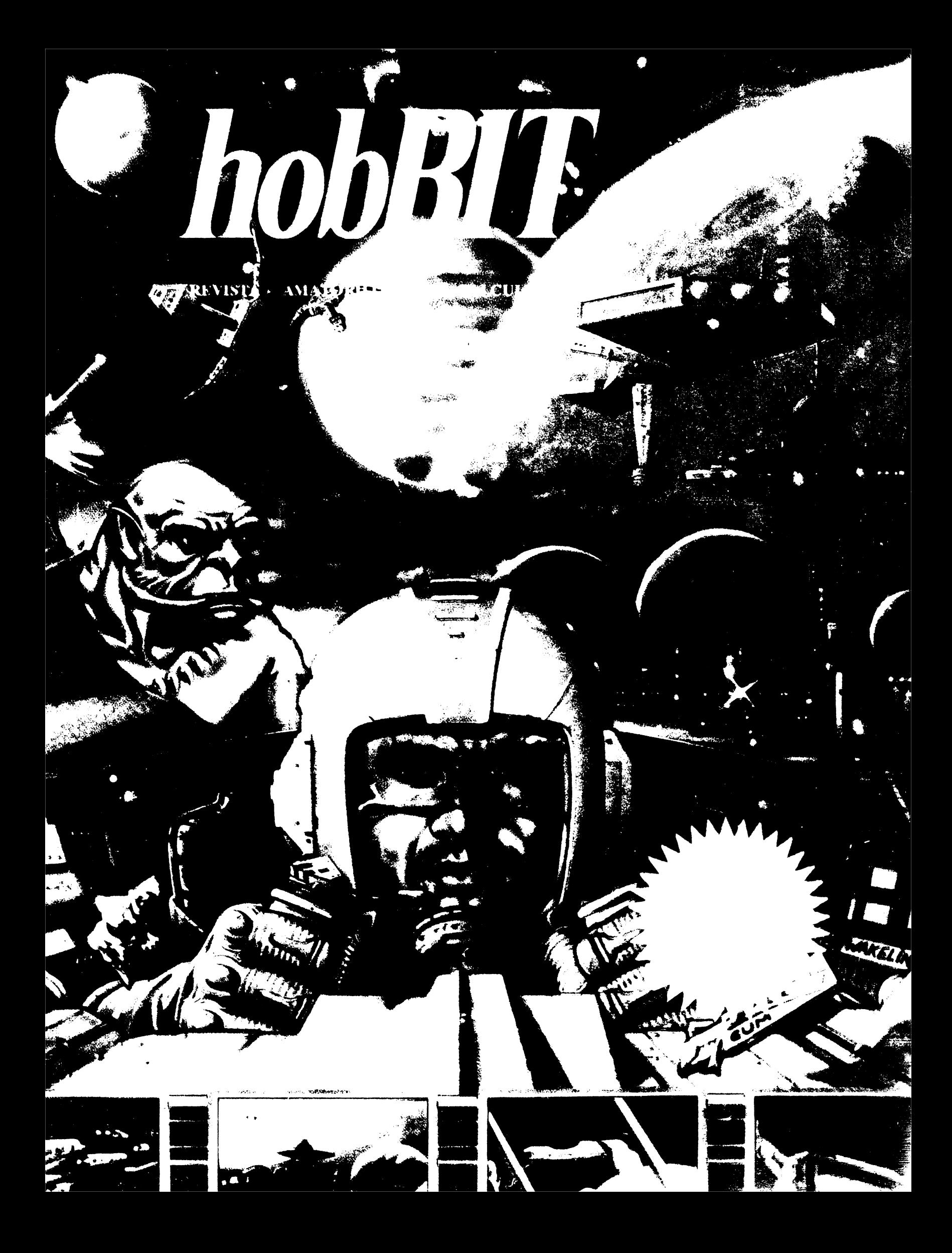

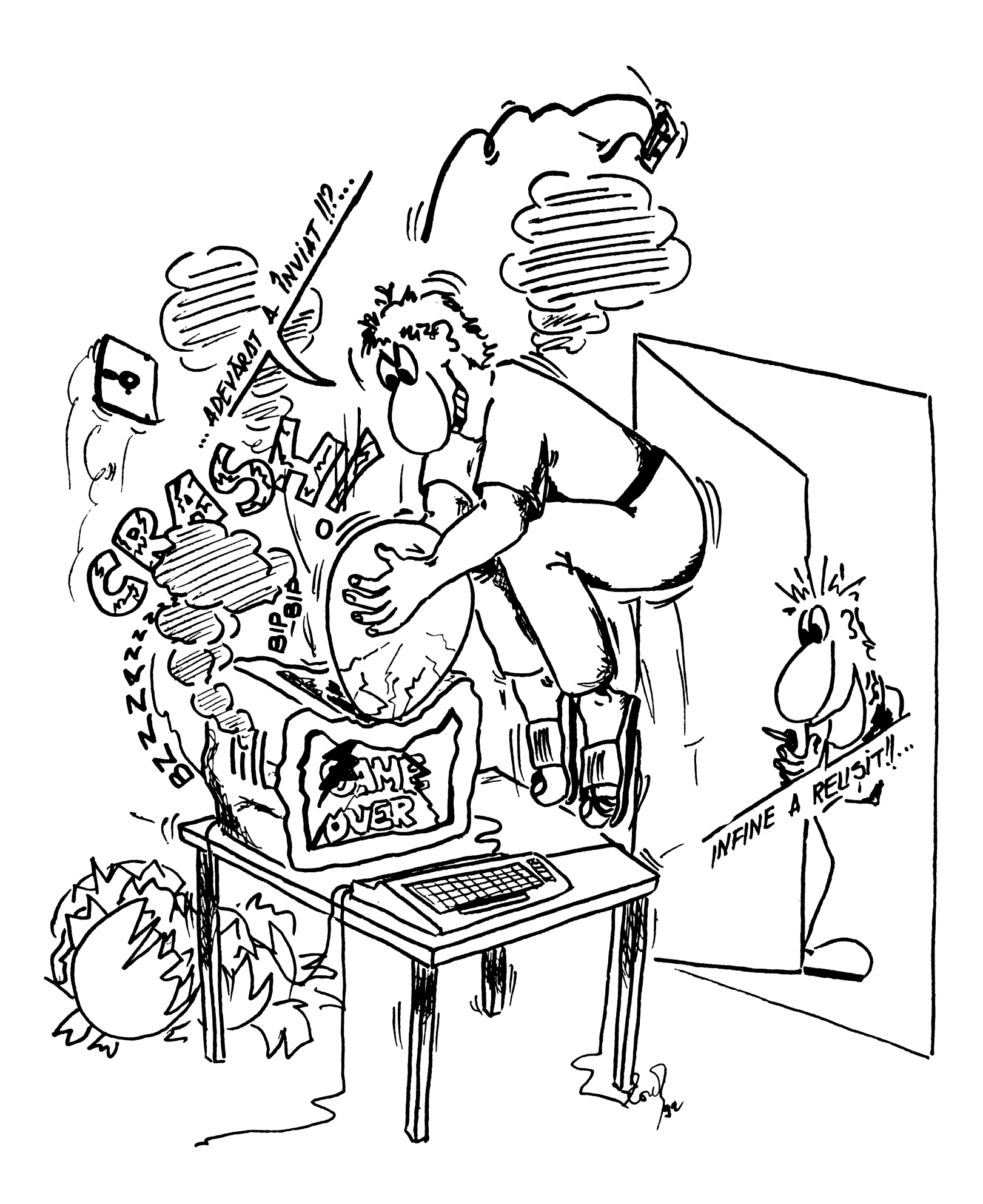

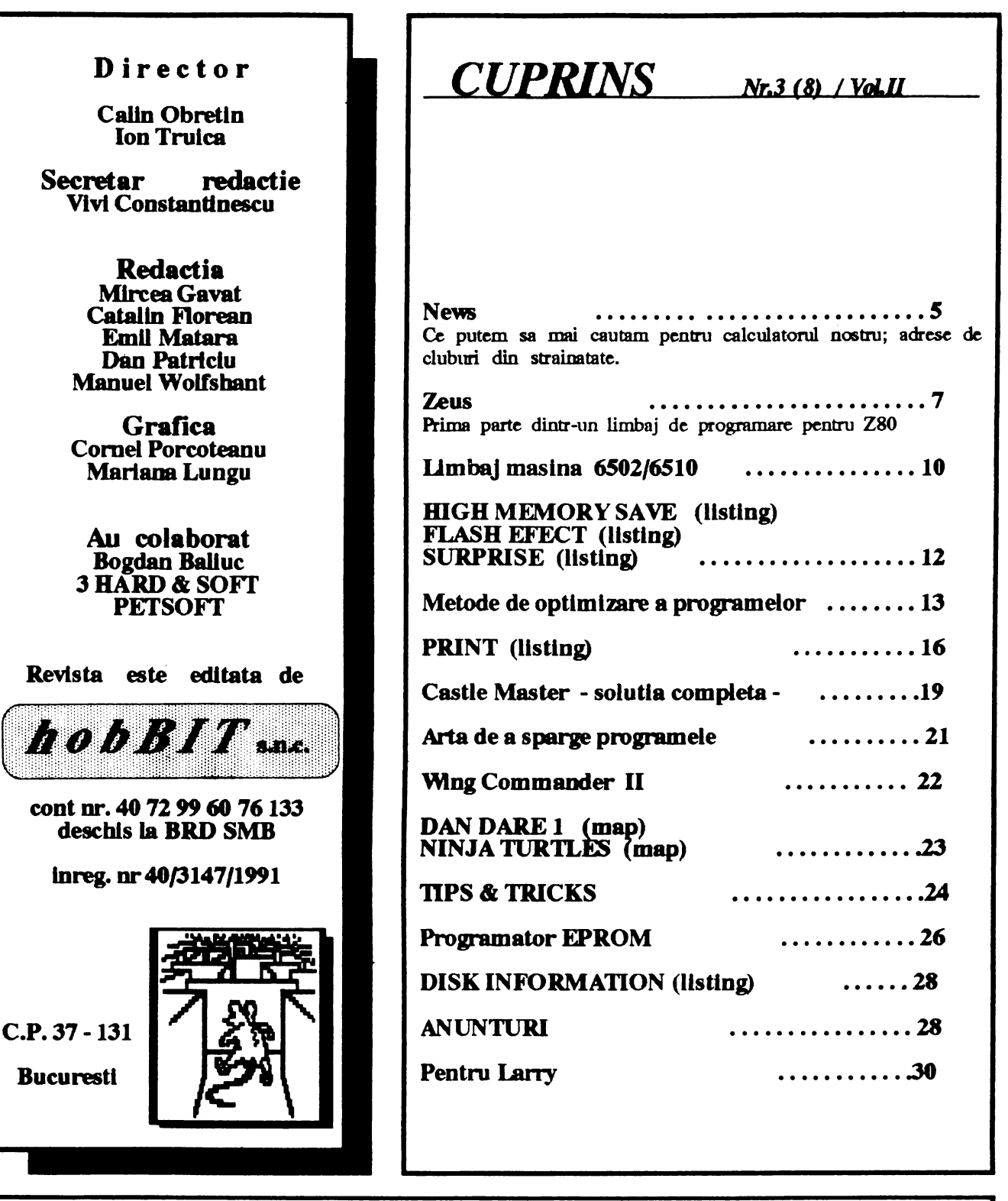

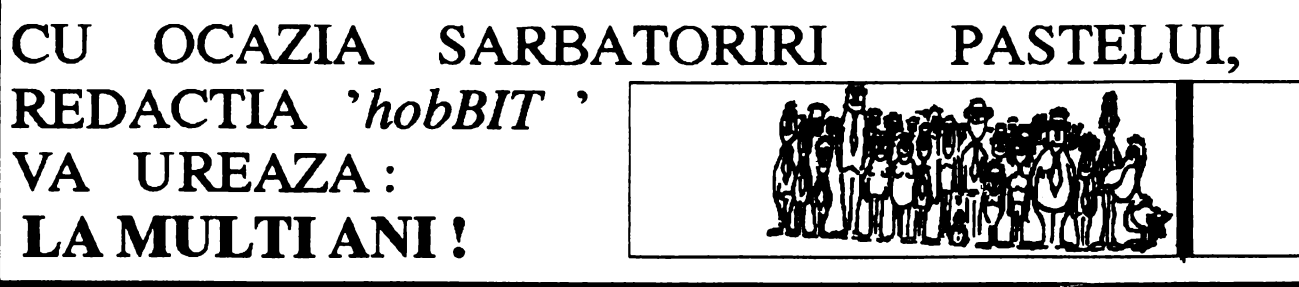

#### Cuvint catre TINERI......

Ce inseamna tineretea?

Doua lntelesurl va propun.

In primul rind, o stare de prospetime, de sanatate, de vltalltate, de pofta **de a** trai, de voie buna, **de Y889lle**  fireasca si spontana, de franchete, de dezinvoltura, de plenltudlne, de placere al de bucurie **de a** • **afirma,**  de nellnlste stenlca, de neastlmpar reconfortant, de o **cuceritoare pofta de a** nu fi **de acord, de a** nu fi mnform, de o **debordanta deechldere spre prtetenle, spre**  Iubire, **de generozitate, de profunda culozlta18 de a**  cunoaste, de dinamica **asplratle spre** lnale tlnte, **de a**  face, de a crea ceva neoblsnult. Si toate acestea si altele, desigur, bine armonizate intr-un organism tinar. Este tineretea flecarul individ (individus-de nelmpartit), tineretea fiecarei generatii. O tinerete trecatoare. Dar netrecatoare remin finalizarile acestor stari intr-o fapta. **Acesta este** prtmul lnteles.

SI **toata acestea** sau numai o parte al altele, desigur, **dar care,** cu toata trecerea tlmpulul, ramln nealterate lnfrumusetlnd sufletul sl mintea sl trupul **acelula oe le-a**  putut pastra neintinate, sporindu-le, si dindu-l infatisarea unul biruitor. O tlnerete vesnlca. Acesta este oei de al dollea Inteles. Adica, insusiri, calitati specifice unei anumite virate, pot deveni starl **generale** sl etern umane.

lntellgenta 1900dltoare a tlnerllor este o subllma bucurie. lata, 1ml amintesc. lntr-o zi din septembrie 1988 a venit la mine tlnarul Inginer Calin Obretln cu propunerea de a alcatul, la Casa de cultura a studentilor, un cerc de calculatoare. S-a si infilmtat imediat.

M-a impresionat profund, si tralesc si acum, si-i voi trai mereu, 8081 sentiment, vazlnd cum **elevi,** student!, **absolvent! veneau sa se** lntllnesca, ln fiecare duminica dimineata, aproape flecare cu calculatorul lui, cu reviste, au caiete. Totul era firesc. Totul era spontan.

**Activitatea** acestul grup **deschis, lndreptata spre**  programe de Joc, a devenit o stare de spirit. Calculatorul nu mai era un obisct care trebuia sa lucreze intrun anumit fel, asa cum I se dicta. Nu mal era un instrument. El devenise un partener. Fusese insufletit. Se dialoga cu el. Si asta inseamna nu o rece satisfactle, ci surprtza, lmprevlzlbllltate, **ambiguitate, poezie.** SI cercul s-a transformat, prtn **mrespondenta,** lntr-o lntln**sa retea, pe** cuprinsu! lntregll tari. 0lnoolo de preocuparile specifice acestul "Club Roman de Calculatoare•, cum •a numit **apoi,** sl cum sl **aitazl se**  numeste, simteam, insa, vibratia spirituala a tinerel generatll, vedeam o **atitudine** Intelectuala, o optlune exlstentlala a tlnertlor. SI toate **acestea lnseamna** volnta, forta, inspiratie, vointa de afirmare, scop.

Am spus programe de Joc Iar nu **programe** pentru lnvatamlnt, pentru o anumita lnstltutle, cu **toate ca** sl **acestea** sl-au propus. Dar este Joa.il o **preocupare**  minora? O forma derizorie, **superficiala,** frlvola, de manifestaare a spiritului? Nicidecum. Dimpotriva, jocul este cea mal grava, cea mal umana preocupare a omulul. De cind se naste, ba chiar dinainte. Jocul, intales ca o stare de firesc, de buourle, de intelegere, de libertate, de eliberare, de purificare, de creatie. Adica,

jocul, acea stare fundamentala ce are adinci sensuri **morale llflloloflae.** 

Jocul presupune nu numai o ascutita inteligenta, un sufiet nobli si generos, ci si un simt al umorului, subtilitate si discretie.

Dar ironle?

Dar autoironie?

Sunt ele numai atribute ale inteligentel? Bineinteles. Pentru ca ironia presupune putere de detasare, de  $\frac{1}{2}$  blectivare, dar si implica participarea, de analiza lucida, consecinta logica, de valorizare. Numai inteligenta poate infaptul acel necesar drum, continuu si mnant, dar cu tensiuni **variabile, Intre** partlcular.sl general, intre local si universal, intre analiza si sinteza.

Inteligenta inseamna perspectiva. Inteligenta poate propune o noua ordine. Gestul el se transforma in act demiurgic. Inteligenta are, deci, si ea adinci justificari si adind sensuri morale si filosofice.

Poate deveni Inteligenta un Instrument de manipulare, ln **sens malefic?** Blnelnteles. Dar, atunci, Inteligenta se rateaza, devenind **negativu!** el care, uneori, lntr**adevar, poate** fi atlmulatlv.

Dumnezeu, crelnd lumea, unlversurtle, **a dat** dovada nu namal de lnsplratle, de fan18zle, de lmaglnatle, de maxima lntellgenta, de geniu, dar sl de un fascinant simt al umorulul, el lnsusl un act creator, de o binevoitoare sl **constructiva** Ironie. Altfel, **am avea pl'9a**  multe sa-I reprosam.

Autoironia as defini-o **ca acea** rara lnsuslre a splrltulul, a splrltelor **alese, de a se autoanaliza** cu severitate, **de a se autoregla** din mers, **de a** deveni constiente de propria lor valoarea si de a o fructifica spre binelelor si al tuturor.

lnca ceva. Inteligenta si insusirile ei, inevitabli, trebuie sa **transceada utilitarului, contingentui, profanul, sa se** lnalte la medllatla morala, la medltatla fllosoflca, la sacru, la divin. Si de acolo larasi spre contingent, spre Istorie, pentru **a se** Juatlflca sl pentru a 1808 poslblla o noua inaltare. Astfel, permanent vom simti si vom trai intr-o dinamica a facerii, astfel ne putem autocunoaste, astfel putem cunoaste, astfel putem avea in noi acele coloane definitorii ale naturii si existentei noastre, sentimentul infinitului, sentimentul vesniciei.

Acum, cind revista 'hobBIT', un atit de Inspirat si util Instrument de lucru al 'Clubului Roman de Calculatoare', ea Insul o **stare de** spirit, lmpllneste un **an de**  la aparitie, urez tuturor, redactiei, societatii care o sprijina, colaboratorllor, cititorllor si celor care vor veni, nellnlste **~toare, generozitate,** mereu disponibilitate pentru lubire, fara de care nimic nu se poate face, **VICTORIEI** 

> Mircea Dumitrescu **Casa de** Cultura **a** Studentllor

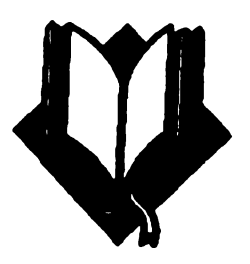

,.

..

### Liceul de informatica

o oaza in desertul informaticii

#### Interviu cu Dl. Grigore Ilie Direetorul liceului

Intrebare: Cum priviti calculatorul si ce parere aveti de utilitatea lui?

**Raapuu:** Privesc calculatorul ca pe o necesitate absoluta, este un lucru indispensabil oricarul sector economic, stilntific, tehnic si de invatamint. O mare parte din personalul **acdv pdvcste calculatorul mai**  degraba cu teama decit cu neincredere, acest fapt datorindu-se cooservatorlsomlui lor, diflculatadlor de perf ectionarc si **adaptare** la lucru cu calculatorul. Ace• ta ( calculatorul ) **se adaptcaza tine** tineietului care manifesta curaj din curiozitate si din dorinta de a-i cunoaste **performmtele.** 

L: Ce parere aveti despre hobBrr?

· **R.:** Este **necesara.** Este decenta si **instructiva.** Este foarte ordonata si cu o grafica ingrijlta ceea ce arata pasiunea cu care este facuta acesta revista. Se vede ca mu este facuta pentru bani ci ca un cistig moral. Este foarte important sa existe astfel de reviste care sa preocupe nu numai tineretul cit si adultii, ceea ce inscamna mai putina politica si mai multa **preocupare**  profesionala.

I.: Ce parere aveti despre C.R.C.?

**R.:** Este extraordinar ca a aparut cest Club in care oamcnil nu tin cont de virsta, politica si pregatire profesionala, fiind vorba de un cistig in factura lor momla si intelectuala. Autoritatile locale **ar trebui sa**  sprijine cluburi de acest fel, material si chiar si cu spadu de desfasurare a activitatil.

I.: Care este rclntia dintre Club si liceul de Informatica?

R.: Relatia trebuie sa se bazeze pe respect reciproc, intr-uncit la conventia facuta la acceptarea in liceu mu au fost discutate pnrticipari materiale de o parte si de alta; comportarea in liceu doresc sa fie ca intr-o familie, fiecare avind grija. **.sa. se** simtn cit mai bine; pe timpul desfasurarii actiunilor sa fie ordine, disciplina si curatenie.

I.: Cum vedeti viitorul colnborarii club-liceu?

**R.:** Liceul prevede o conlucrare pe termen lung cu clubul atit timp cit acesta se incadreaza in normele **stabilite** imprcuna, si doresc ca mai multi **elevi** din liceu sa devina membrii activi in CRC si de ce mu, chiar in **rcdada** hobBIT

Va multumim inca o data pentru cuvintele frumoase. a consemnat Radu Davidescu

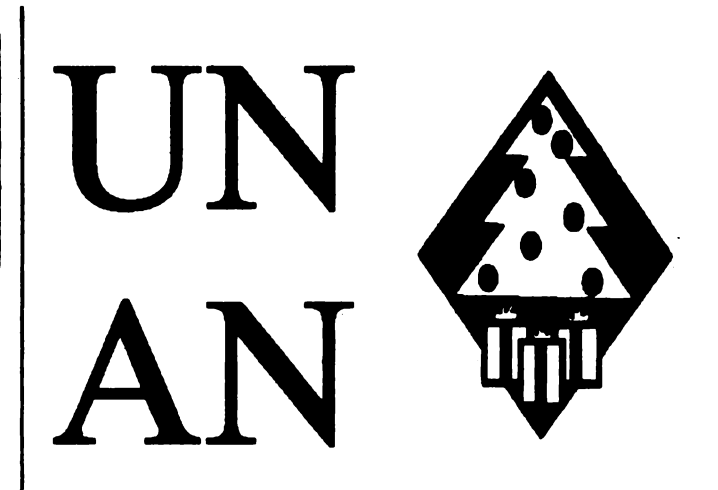

Acest numar **al revistei hobBIT incheie o perioada de** un **an de aparitie a sa.** 

Conceputa ca o reviata lunara, **apare la**  interval de doua luni. Este in intregime dedicat posesorilor de calculatoare personale de tip Spectrum, Commodore si IBM-PC.

Fiind vorba de o aniversare, redactia tine sa multumesca tuturor celor care au contribuit, moraJ si material, **la redactarea**  acestei reviste:

Dna. Mihaela Gorodoov - revista 'Stiinta si Tehnica'

Dl. Mircea Dumitrescu - Casa de cuhura a studentilor

DI. Mihai Macavescu - emisiunea 'Prietenul meu calculatorul'

tuturor prietenilor care ne-au scris, incurajindu-ne.

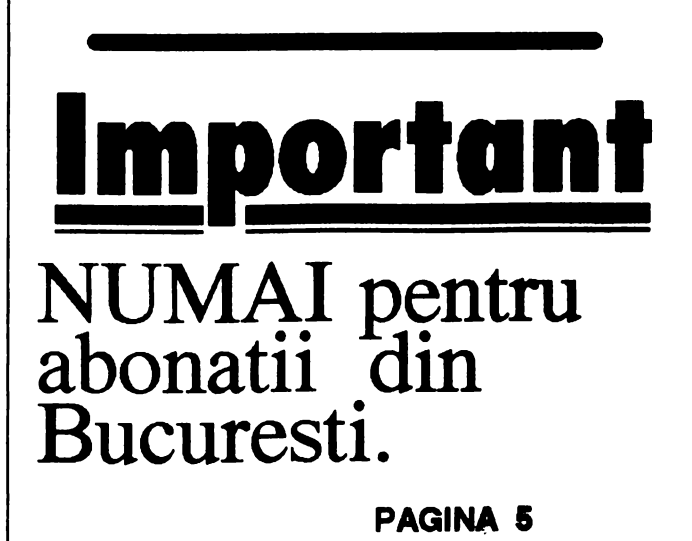

### ABONAMENTELE din Bucuresti se suspenda.

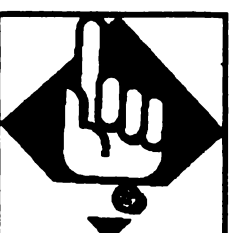

Ne cerem scuze pentru<br>aceasta masura dar avind in **Technique COLONEL QUEST** aceasta masura, dar avind in  $\overline{C}$  COLONEL Question of the vector of the vector of  $\overline{C}$ vedere ca o trimitere prin

posta costa 50 lei/revista, si faptul ca la numarul anterior la redactie au sosit muhe reviste retur deoarece abonatii au cumparat din oras hobBIT-ul, ne vedem nevoiti sa renuntam la trimiterile din Bucuresti.

Abonatii din tara vor primi in continuare revista

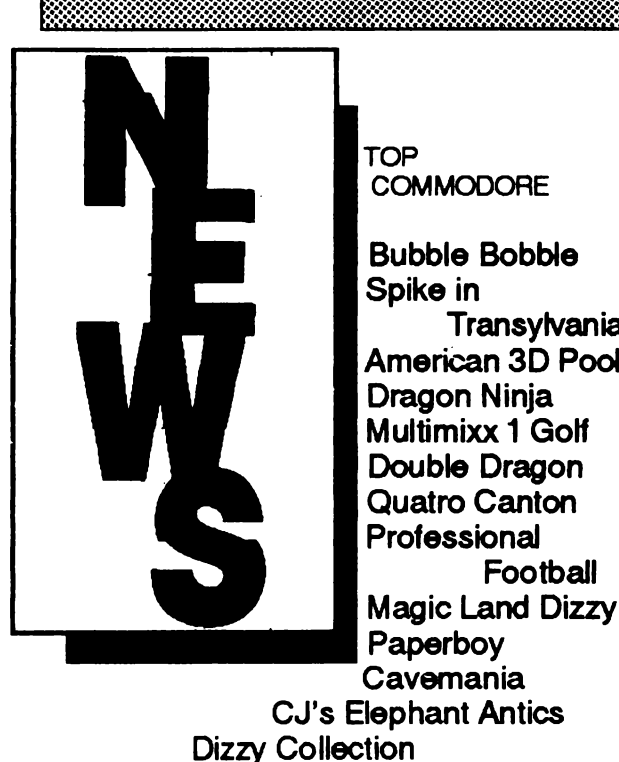

**COMMODORE** 

**Bubble Bobble Spike** in **Transylvania** American 3D Pool  $\,\times\,$ Dragon Ninja Multimixx 1 GoH Double Dragon Quatro Canton **Professional** Football USA Magic Land Dizzy Paperboy **Cavemania** CJ's Elephant Antics

Quattro Coin-up Out Run **Aenegade3**  Scooby Doo & Scrappy Doo **Creature Red Heat** 

 $APR$ **LE** 1992

*Ce* mai *cgtam,enta, PC?* 

**CIVILISATION AIRBUS 320**  THE GATE TO **SAVAGE**  OH, NOI **MORE LEMMINGS** 

NEW MAN

Pentru corespondenta:

**Antlgrav** Toolkit **P.O.Bos** 1074 Cambridge, MA 02142 USA Commodore 128.

Indy Software 9725 Alesander Lane, Flsbers, 1N 46038 USA Produce programe pentru C64/128

Glenn Cblgges 24 Cawdor Lane New Castle, DE 19720 Pentru schimb programe: TI99/4A, IBM si toate tipurile de calculatoare personale.

**Ed Jones 2810 Nela Ave. Orlando, FL 32809**  ,, **USA**  , Un club pentru **posesorii de Apple** li.

**Llncoln Area Commodore Users Group P.O.Bos 131**  Forgotten Worlds  $\times$  **Lincoln, IL 62656 USA**  Pentru **Amiga** si Commodore

> Din numarul viitor, in fine si adrese pentru Spectrum

viteza, cu asamblare in doua treceri, care permite programarea in mnemonice Z80 si are un sistem de

## LEUS este un asamblor de mare<br>
viteza, cu asamblare in doua treceri,<br>
care permite programarea in<br>
mnemonice Z80 si are un sistem de<br>
operare foarte bine pus la punct.<br>
COD XZCTLA LE COLLEDITIED CRYSTAL COMPUTING

#### 2 DEFINITII

- SOURCE FILE (fisier sursa) = textul incluzind toate mnemonicele limbajului de asamblare, labelurile si comentariile.

- OBJECT CODE (cod obiect) = codul masina produs de ZEUS in urma asamblarli fisierului sursa.

 $-$  SYMBOL (simbol)  $=$  un sir de caractere alfanumerice folosite pentru a reprezenta o valoare numerica (o data sau o adresa). -

 $-$  LABEL (eticheta)  $=$  un simbol de tip special a carul valoare corespunde adresei instructiunii care il urmcaza imediat.

- DIRECTIVE (directiva) = nu este o instructiune Z80 propriu-zisa ci reprezinta o comanda data de programator asamblorului.

#### 3. INCARCAREA

Se face in mod normal, cu instructiunea LOAD"".

#### 4. SCRIEREA **PROGRAMELOR** CU ASAMBLORULZEUS

Acest capitol este o descriere a procesului de introducere a unei scurte subrutine in cod masina, special conceputa pentru a ilustra functionarea lui ZEUS. Programul incarca in fiecare locatie din memoria ecran un octet cu valoarea 255.

LD BL.16384 **LDDE,16385**  LD A,255 LD (BL),A LD BC, 6143 loop LD A,(BL) LD **(DB),A INC HL INCDE DECBC LDA,B ORC**  JRNZ loop **RET** 

Introducerea liniilor este similara cu cea a unui program in BASIC. Recare linie trebuie sa fle precedata de un mumar intre 0 - 65534 inclusiv. O linie introdusa cu ENTER sterge linia precedenta cu acelasi numar. Numerotarea automata se face cu (I x y) unde x este numand llnid **de atart** si y este **cantitatea** cu **care se** incrementeaza linia precedenta.

Pentru a lesi din modul de numerotare automata se  $apasa (CS+1) = CLEARLINE.$ 

Un caracter gresit se sterge cu (CS+0) = ERASE si se reintroduce.

Pentru a obtine un listing al fisierului sursa se introduce  $(L \times y \times z)$  unde  $x$  este mimarul liniei de la care se listeaza, y este numarul liniei pina la care se listeaza iar z este numarul de linii pina la pauza.

Pentru a modifica un anumit caracter in text, se utilizcaza tastele de control ale cursorului (CS+5,6,7,8). Unia modificata va fi inserata in text apasind tasta ENTER cind cursorul se afla pe acea linie.

In scopul maririi vitezei de introducere a textului, ZEUS este prevazut cu un tabulator ce se poate defini de utilizator in felul urmator:

- se apasa M si ENTER avind ca rezultat aparida pc ecran a cuvintului MONITOR ce indica modul respectiv de lucru;

- se apasa S si se muta cursorul pina se aliniaza cu coloana L- urilor din listing in virful ecramilui. Se tasteaza un caracter diferit de spadu (de ex. 1) urmat de  $5$ spatii (de ex.) apoi lar 1 si ENTER;

- din acest moment (CS+2) va muta cursorul din TAB in TAB.

Reintoarcerea la ZEUS se face cu comanda Z.

1n continuare sc tasteaza 160, se scrie '1oop"(se poate si cu majuscule) iar cu (CS+2) se pozitioneaza cursorul la urmatorul TAB.

Cu T se obtine inceputul si lungimea fisierului sursa iar cu Q se poate reveni in BASIC. De aici se poate da comanda SAVE "source 1" CODE 32768,144. Reintoarcerca la ZEUS se face cu

**PRINT USR 57344** 

In primul rind se sterge ecramil cu  $(CS+9)$ .

Inainte de relistarea fisierului sursa trebuie introdusa comanda O pentru a specifica ca e vorba de vechiul fisier sursa.

Comanda N specifica pnn parametrul sau adresa unde se va depune fisierul sursa.

In cazul in care se doreste iesirea la imprimanta, aceas**ta 1e poate face** cu **comanda** Pl al ae poate opri cu PO. Listarea se poate intrerupe si cu BREAK.

#### 5. INTRODUCEREA SI EDITAREA TEXTULUI

#### *S.* l Fonnatul general

ZEUS utilizeaza setul de caractere ASCII. Pentru a introduce instructiuni in limbaj de asamblare trebuie taatat mai intii un numar de linie, urmat apoi Je tatul propriu-zis. Numarul de linie trebuie sa fie in intervalul [0...65534].

Textul este alcatuit din una sau mai multe instructiuni separate de doua puncte (:).

Fiecare linie trebuie sa contina:

- 1. Un label (optional)
- 2. O inatructiune

3. Un comentariu ( optional)

#### 5.1.1. Label-ul optional

Trebuieac respectate urmatoarele reguli:

- poate cantine litere mari, mici ai cifre;
- trebuie sa inceapa cu o litera;
- lungimea maxima de 14 caractere;

- trebuie sa fie diferit de cuvintele rezervate (desi poate sa le contina);

- trebuie sa fie aeparat de inatructiunea care-l urmeaza prin cel putin un spatiu;

- referirea la label trebuie sa fie identica, caracter cu caracter, cu aceata.

#### S.12. Instructiuni

O inatructiune poate fi oricare din cele standard ZILOG Z80 sau poate fi o directiva data asamblorului. S-a prevazut si o facilitate, la referirea flag-ului de parity/overflow. Referirea se poate face in doua moduri:

JP PE,... sau JP  $V, \ldots$  / JP PO,... sau JP NV,...

Aceste doua versiuni sint complet interschimbabile dar folosirea lor adecvata ajuta la construirea unor **programe** mai clare.

#### *S.* L3. Comentariul optional

**Se poate adauga** un comentariu la sfinitul oricarei instructiuni. El trebuie separat de inatructiune prin punct ai virgula (;). Sint permise ai liniile ce contin doar un comentariu.

#### 5.2. Constante

Comtantele se pot exprima in forma zecimala sau hexazecimala dupa cum urmeaza: Zecimal : 1 99 234 4096 Hexazecimal: #A #FE #6843 #5C00

Literele se exprima astfel:<br>"A "7 "? " "= de e

de exemplu: LDA,"C

Retineti ca in conventia Z80 parantezele denota referirea la o adresa. Spre exemplu, LD A,(200) incarca acumulatorul cu continutul locatiei de memorie de la adresa 200.

In fine, exista si o constanta de sistem "\$" (dolar) care se pozitioneaza la sfirsitul unei instructiuni ai specifica adresa curenta a asamblarii. Spre exemplu, DJNZ \$ este echivalent cu loop DJNZ loop

#### S.3. Operatori

'

Pentru usurarea scrierii programelor **simbolice,**  ZEUS permite folosirea urmatorilor operatori logici: "+" adunare / "-" scadere / "&" SI logic / "!" SAU logic Nu exista prioritati, expresiile se evalueaza strict de la atinga spre dreapta.

#### 5.4. Expresii

Ori de cite ori o constanta este ceruta de *o* instructiune, ea se poate inlocui cu o expresie. Expresiile se construiesc din labei- uri si/sau constante separate de operatori, ca in exemplul de mai jos: LDA,(ADDRESS +offset) LD HL,START-3 IN A,(PORT&#FF) LABELl#FFOO

De retinut ca expresiile sint calculate de asamblor pentru a determina locatia de memorie propriu-zisa care va fi inserata in codul obiect. Deci expresiile se calculeaza la asamblare si nu la executia programului.

#### *S.S.* Directivele asamblorului

Urmatoarele pseudo instructiuni furnizeaza parametrii de operare ai lui ZEUS sau determina asamblorul sa inmagazineze valori in simboluri sau direct in memorie.

ORG **nnnn** - este prescurtarea de la ORIGIN. Aceasta directiva determina asamblarea blocului in cod masina (tradus din fisierul sursa dupa instructiunea ORG) de la adresa nnnn, presupunind ca valoarea curenta a lui DISP este O (vezi mai jos).

Sint permise si ORG-uri multiple in acelasi fisier sursa. Fiecare ORG va redirectiona adresa de la care codul ulterior este asamblaL

DISP nnnn - este prescurtarea de la DISPLACE-MENT. O imtructiune DJSP modifica locul de la care codul ulterior este generat, chiar daca codul astfel produs este asamblat pentru a rula la adresa specificata de parametrul curent al directivei ORG.

De multe ori este convenabil sa poti genera codul la o locatie de memorie diferita de aceea de la care se intentioneaza rularea (de exemplu daca aceasta din urma este ocupata in prezent). Monitorul poate fi folosit pentru relocatarea codului la adresa ORG-ului.

Spre exemplu, fiind date urmatoarele doua instructiuni la inceputul fisierului sursa:

ORG 30000

DJSP 40000

acesta va fi asamblat la 40000 dar va rula normal doar la 30000.

l!NT - determina un punct de intrare. Comanda X executa codul asamblat de la ultima directiva ENT in fisierul sursa.

EQU - este prescurtarea de la EQUATE sau EQUALS. Un label poate avea o valoare assign-ata lui sub forma: labei EOU valoare

DEFB nn, nn,... - insereaza octetii nn la adresa curenta de asamblare.

DEFW nnnn, nnnn,... - insereaza cuvintele (adresele) nnnn la adresa curenta de asamblare.

**DEFM/sir/** - textul dintre separatorii <sup>•</sup>/\* va fi inserat la adresa curenta de asamblare.

In mod analog cu toate instructiunile in limbaj de asamblare, directivele pot fi precedate de un labeL Spre exemplu: DATA\_1 DEFW 40000,3456,6789 OFSBTS DEFB 3,Z14,20,9,2 USRADDENT

#### *S.6.* Editorul

ZEUS are un editor pe intreg ecranul fapt care usureaza modificarea fisierului sursa. Intii se listeaza textul folosind comanda L. Cursorul poate fi (acum) mutat in orice punct al listingului folosind tastele de control al cursorului (CS+5,6,7,8).

Pentru a inlocui caracterul de la pozitia curenta a cursorului, se introduce pur si simplu noul caracter. Cursorul se va muta la urmatoarea pozitie.

Se pot insera spatii intr-o linie la pozitia curenta a cursorului utilizind tasta de "INV VIDEO"  $(CS+4)$ . Caracterele din Yirful ecranului se pierd.

Caracterul de la pozitia curenta a cunorului se poate sterge utilizind tasta "TRUE VIDEO"  $(CS+3)$ .

O linie, o data modificata, se insereaza in locul corect din text prin apasarea tastei ENTER. Alte comenzi:

**CLEARSCREEN** - intreg ecranul este sters si cursorul este pozitionat in stinga sus. Se executa la apasarea tastei "GRAPHICS" (CS+9).

**CLEARLINE** - linia curenta este steana si cunorul pozitionat la începutul liniei. Se executa la apasarea tastei "EDIT"  $(CS+1)$ .

TAB - tasta <sup>•</sup>CAPS LOCK<sup>•</sup> (CS+2) muta cursorul la urmatoarea oprire TAB din linia curenta. Opririle TAB ae pot defini din monitor.

#### 6. COMENZILE **ASAM-BLORULUI** ZEUS

O comanda eate constituita dintr-o litera de comanda urmata de orice numar de numere sau sir de parametrii. Parametrii numerici pot fi constante zecimale sau hexazecimale. Introducerea parametrilor numerici inlocuieste parametrii impliciti din acea comanda. Daca eate necesara modificarea unor parametrii impliciti fara insa a-i modifica pe toti, aceasta se poate face introducind cite o litera pentru fiecare **parametru**  nemodificaL Spre exemplu:

L listeaza textul de la inceput la sfirsit

L 10,50 listeaza textul de la linia 10 la linia 50

**L** ,50 listeaza textul de la inceput la linia 50

Parametrii tip **sir se** reprezinta incadrind sirul cu separatori. Separatorii pot fi orice caracter, mai putin "," sau "#". Spre exemplu, F"LDIR" gaseste toate aparitiile sirului IDIR.

Comenzi:

- **Ax** - Asambleaza fisierul sursa si afiseaza mesajele de eroare. Dupa ce x erori au fost numarate si afiaate, asamblarea se opreste. Pentru a continua asamblarea se apasa tasta ENTER. Valoarea implicita este  $x=14$ . - **Dxy** - Sterge toate liniile intre x si y inclusiv. ln absenta parametrilor nu se executa nimic.

- F<sup>"</sup>sir<sup>"</sup>xyz- Aceasta comanda cauta in fisierul sursa toate aparitiile sirului daL Toate liniile ce contin sirul dat sint afisate pina cind z linii au fost afisate. Valorile implicite sint x=cel mai mic nr. de linie, y=cel mai mare nr. de linie,  $z=14$ , "sir" = "".

*YA URMA* 

### **Commodore**

Limbaj masina 

*hobBIT* m.2-ADC, **AND, ASL** 

6502/6510

- *•nbBIT* m.3 **-BCC, BGC,BEQ,BMl,BNE,BPL,BRK, BVC,** CLC,CLD,CLI,CLV
- $*$ *obBIT* nr.4  **CMP, CPX, DEX, DEY, EOR, INC, INX, INY**
- *hobBIT* m.S **JMP, JSR, LDA, LDX, LDY, LSR, NOP,** Copiaza valoarea din acumulator in registrul X. **ORA**
- *hobBIT* m.1(6) PHA, PHP, PLA, PLP, ROL, ROR
- *hobBIT* m.2(7)- **RTI,RTS,SBC,SEC,SED,SEl,STA, STX**

#### **STY**

Store Y ln memory

Functiune:

 $M \leftarrow (Y)$ 

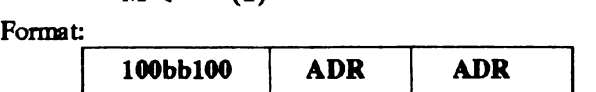

Introduce valoarea din registrul Y ln memorie.

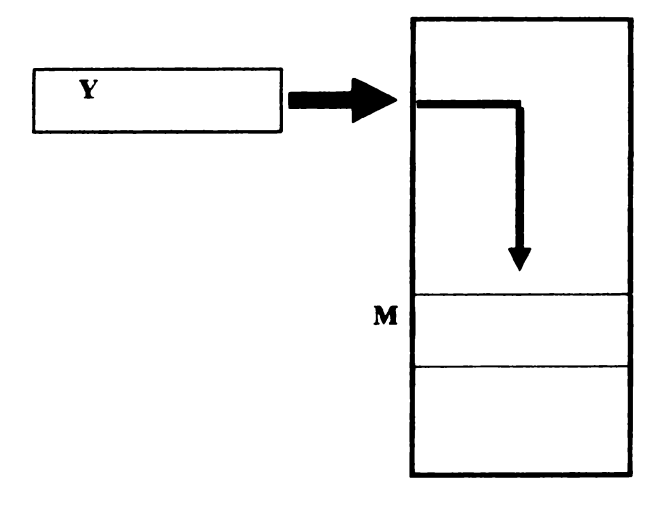

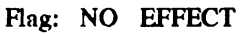

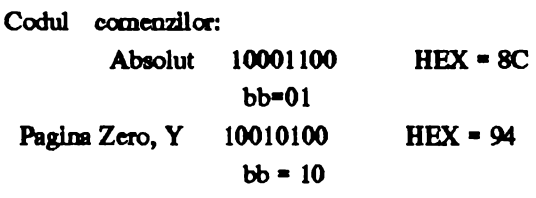

#### TAX

Transfer accumulator lnto X.

Functiune:

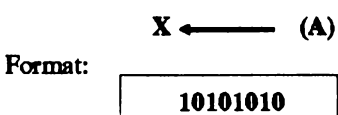

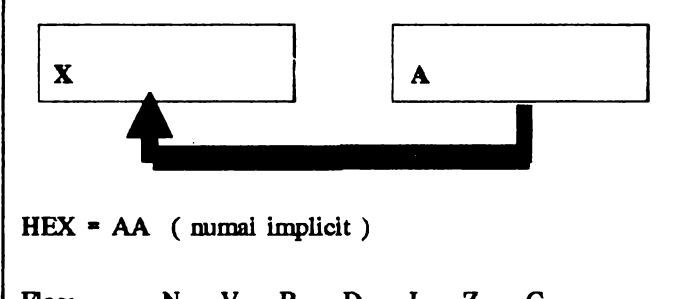

HEX • AA ( numai implicit )

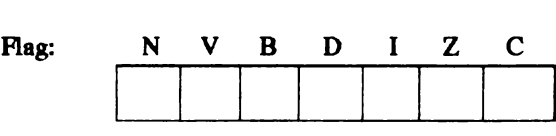

#### TAY

Transfera valoarea din acumulator 1n registrul Y.

Functiune:  $Y \leftarrow (A)$ 

Format: 10101000

HEX • A8 ( numai implicit) Flag: N, Z

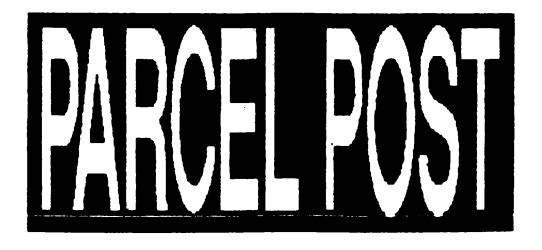

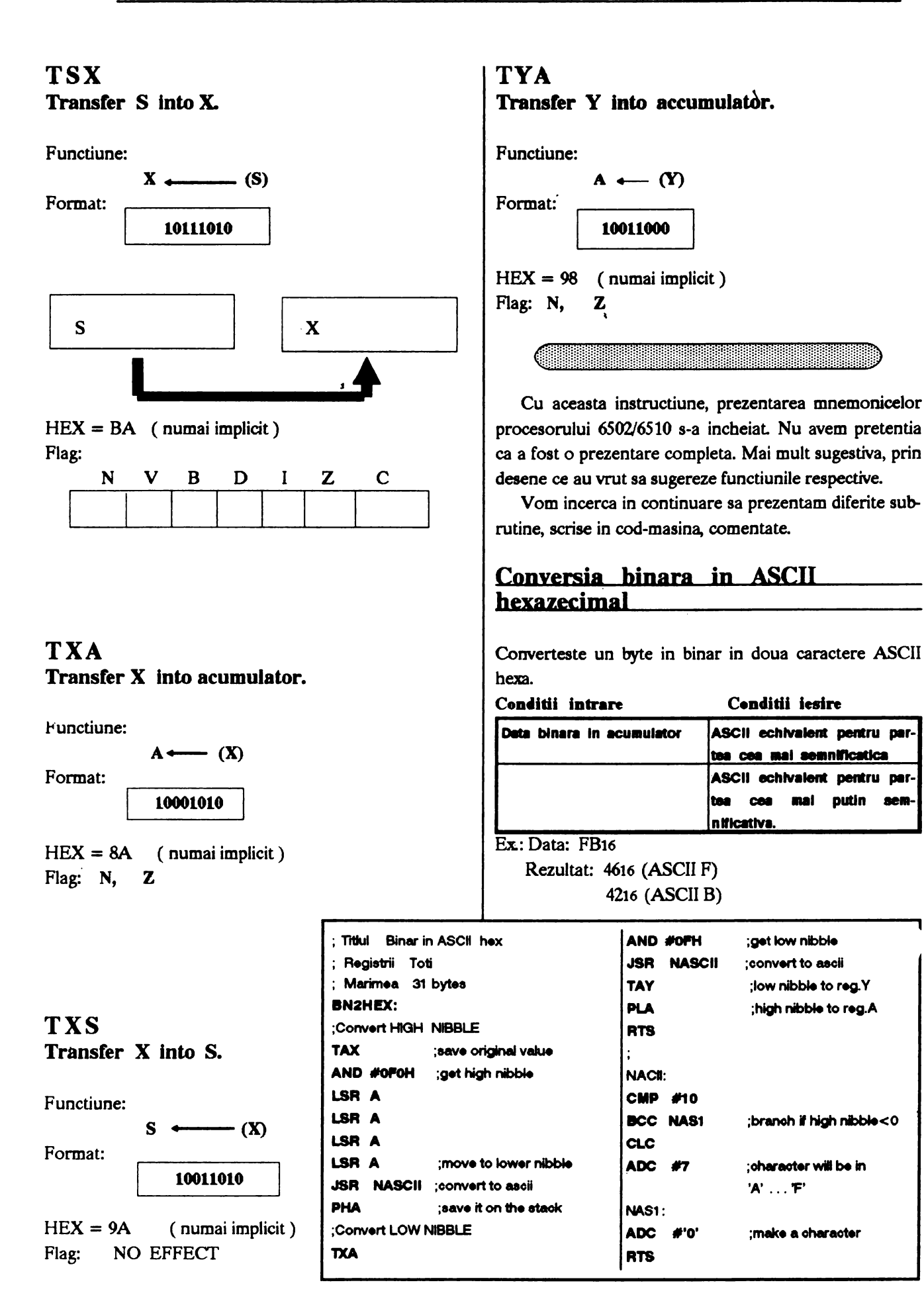

### **HIGH MEMORY FLASH SAVER** by DANNY KID

Este stiut faptul ca la C-64 zonele de ROM pot fi transformate in RAM prin dezactivarea lor (schimbarea locatiel 1 de memorie). Problema se pune insa in felul unnator : cum salvam un program aflat in acea zona de memorie cind prin modificarea locatiel 1 in scopul respectiv, monitorul (SIMON, HEX-MON, etc.) se blocheaza? Daca mu avem FINAL CARTRIDGE III (optiunea O 07 din monitor)...

#### Programul urmator rezolva problema, utilizarea sa fiind banala: SYS 828, "nume fisier", adresa start, adresa sfirsit

Daca la adrese se foloseste intervalui \$D000 - \$FFFF, rezultatul este imbucurator... in locul zonei de ROM apare pe disk sau caseta exact programul mascat sub acea zona.

10 DATA 60,3,32,84,226,32,160,3,132,247,133,248,32,160,3,165,248 20 DATA 197,21,144,9,165,247,197,20,144,3,76,72,178,169,8,170 30 DATA 160,1,32,186,255,32,192,255,162,8,32,201,255,165,247,32 40 DATA 168,255,165,248,32,168,255,120,169,52,133,1,160,0,177 50 DATA 247,162,55,134,1,88,32,168,255,230,247,208,2,230,248,165 60 DATA 247,197,20,208,227,165,248,197,21,208,221,32,204,255,169 70 DATA 8,32,195,255,76,174,167,32,253,174,32,138,173,76,247,183 80 PRINT " PRESS 'D' FOR DISK OR 'T FOR TAPE " 90 GET K\$: IF K\$ = "" OR K\$ "D" OR K\$ "T" THEN 90 92 IF  $K$$  = "D" THEN  $X = 8$ 93 IF K\$ = "T" THEN X = 1

95 OPEN 1.X.1. "MEMSAVE 828" : FOR A = 0 TO 110 : READ B : PRINT#1,CHR\$(B);: NEXT: CLOSE 1

## **SURPRISE...**

#### IT'S ME! (BATMAN) by 3 HARD & SOFT

10 POR i = 0 TO 27 20 LET addr = 5433 + i : READ c : LET cont = c 30 POKE 50100.cont 40 POKE 50101, addr-256\*INT(addr/256) 50 POKE 50102, INT(addr/256) 60 RANDOMIZE USR 50000 **70 NEXT i** 80 DATA 32, 32, 32, 32, 66, 117, 110, 32, 118, 101, 110, 105, 116, 32, 105, 110 90 DATA 32, 108, 117, 109, 101, 97, 32, 109, 101, 97, 32, 161

Apoi... NEW sau RESET si surpriza va fi afisata... **EFFECT**  $(C-64)$ by Danny Kid

Urmatorul program creeaza un efect 'flash' asupra textului ce apare pe monitor. Rutina de baza fiind scrisa in limbaj masina, culoarea textului este schimbata foarte repede, realizindu-se ceva foarte frumos.

Programul este absolut transparent (foloseste zona buffer-ului de casetofon de la \$033C si rutina KERNAL ROM de la \$EA31 privind intreruperile de la \$0314-\$0315). Deci programul va continua sa functioneze atit timp cit mu intra in conflict cu un altul care foloseste aceeasi zona de alocare (de ex. TURBO 250+). In timpul incarcarii de pe disk-drive viteza de lucru a programului scade considerabil dar revine la normal o data ce incarcarea s-a terminat. Inca ceva: se poate modifica secventa afisanii culonilor pentru a crea un efect 'flash' diferit de cel original (liniile DATA  $6 - 7$ .

1 DATA 173, 17, 208, 9, 64, 141, 17, 208, 169, 0, 133, 254, 133, 253, 120, 169 2 DATA 87, 162, 3, 141, 20, 3, 142, 21, 3, 88, 96, 165, 253, 201, 2, 208, 39, 164 3 DATA 254, 185, 137, 3, 141, 34, 208, 185, 146, 3, 141, 35, 208, 185, 155, 3 4 DATA 141, 36, 208, 230, 254, 165, 254, 201, 9, 208, 4, 169, 0, 133, 254, 169 5 DATA 0, 133, 253, 76, 49, 234, 230, 253, 76, 49, 234 6 DATA 9, 8, 7, 1, 7, 8, 9, 0, 0, 0, 2, 10, 7, 1, 7, 10, 2, 0, 0, 0, 0, 11, 12, 15, 1, 15 7 DATA 12, 11 8 DATA 173, 17, 208, 41, 191, 141, 17, 208, 120, 169, 234, 162, 49, 141, 21, 3 9 DATA 142, 20, 3, 88, 96 10 POR 1 = 828 TO 952 : READ A : POKE I,A: NEXT 15 POKE 53280,0 : POKE 53281,0 : SYS 828 20 PRINT " FLASH TEXT by DANNYKID (C) 1992" 21 PRINT" SYS 828 - ON" 22 PRINT " SYS 932 - OFF" 25 POKE 198,0: WAIT 198,1

Deal ne aflam in plin proces de raspindire a limbajelor de programare orientate pe obiecte (OOP), exista inca aplicatii in care vom recurge la asamblare pentru a obtine performante aporite (din punct de vedere al vitezei de executie sau a dimensiunii programelor).

Inalntc de orice rccomandarl, lata o comparatie intre programarea in limbaje de nivel hnalt si in asamblare. In primul caz este ca si cum am construi o casa din module prefabricate:

urmare a tipizarli modulelor viteza de constructie este mare, dar variatiunile intre formele camerelor sint minime. In al doilea caz, este ca si cum s-ar utiliza caramizi: fiecare dintre acestea trebuind fixata separat, viteza de constructie este in consecinta mai mica; pe de alta parte insa, se pot construi toate modelele de firide pe care le dicteaza imaginatia. Un dezavantaj suplimentar in acest

Motto:

pus."

caz este necesitatea unei bune cunoasterl a "plamurllor de constructic".

programarli in limbaj de asamblare si care metoda optima de programare ? Raspunsul este deatd de lntuldv: ae vor udllza secvente de instructiuni scrise direct in limbaj de asamblare:

care trebuie sa fie cit se poate de 100 scurte si / sau de rapide (com-<br>
pilatoarele utilizind metode pilatoarele

generale mu pot face toate optimizarile gasite de un bun programator);

b) pentru secvente foarte acurte, in care complexitatea redusa nici nu justifica folosirea uma limbaj de nivel inalt. Un astfel· de exemplu il constituie programul dat mai jos, udlizabil pe calculatoare compatibile Spectrum pentru digitizarea sunetelor preluate prin mufa de casetofon:

c) pentru aplicatii pentru care limbajele de nivel inalt mu cfera suportul necesar, acelasi exemplu de mai jos fiind edificator:

Un astfel de program va avea urmatoarea structura:

l .Jnhlalizaff. **adrea art mcmanre** laformade dicitizata

2-initializare nr. repetari la o trecere

3-cltcate de la portul de eaactofon un octet 4-maacheaza bitul corespunzator casetofonulul

5-pcatru compactarea lnformatlel memoreaza bitul lntr-un registru

6-bucleaza pentru 8 biti de la pasul 3

7-tranâen 1n memorie octetul lmpacbetat

8-incrementeaza pointerul la memorie

9-verifica daca mai exista spatiu

10 -repeta in caz afirmativ de la pasul 2

### *METODE DE OPTIMIZARE A*  **PROGRAMELOR**

11-stocheaza lnformatla memorata lntr-un fuler

In asamblare, programul ar putea arata cam asa: LD BL,ADRSTART PAS2: LD 8,08h PAS3: IN A, (OFEh) AND08B RRA RRA **RRA**  Care ar fi deci utilitatea MOUCO:<br>
marii in limbai de a maria a constitution de DINZ "Cind pui ceva in memoria calculatorului, DJNZ PAS3 LD (HL),C INCBL  $LD A, H$ OR L<br>JR NZ PAS2 tine minte ce si unde ai a) in acele zone ale programelor and  $\alpha$ 

> Se observa ca am presupus umplerea memoriei prin

atingerea valorii OFFFFh de catre registrul pereche HL si ca nu am mai descris aici apelul rutinei din PROM pentru salvarea unei zone de memorie (echivalentul instructiunii SAVE "mume" CODE ADRSTART,65535-ADRSTART).

Atentie : daca veti incerca programul exact in accessta<br>forma, veti avea niste surprize (neplacute) i **Bate** raumai un model (APROAPE funcdoml) I

Revenind la obiectivul nostru, vom descrie in continuare in prima parte a articolului citeva metode generale de optimizare a programelor, urmind ca partea a doua sa se refere la unele specifice pentru Z80 si pentru microprocesoarele din familia INTEL 80x86. Pentru prima parte exemplele vor fi date in asamblare 280, pentru ca majoriatea celor ce lucreaza pe calculatoarc campadbllc PC au **trecut li pin epoca**  SPECTRUM, reciproca nefiind insa valabila.

#### A. Recomandari generale de optimizare

Evitau apelurile recursive de subrutine, inloculndule, acolo unde se poate cu iteratii. In mod normal, orio apel recunsiv inseamna cel putin o salvare in stiva a

**adreBei** de întoarcere ai probabil si a unor registrii de lucru.

In acelasi spirit, pasul urmator il constituie inlocuirea auto-apelurilor recursive din finalul subrutinelor, dupa modelul de mai jos: PROC1:...

CMPvaloare JEGATA CALL PROC1 GATA:RET care se poate înlocui cu : PROC1:...

> CMPvalue JNE PROC1 RET

Micsorati numarul de subrutine prin eliminarea secventelor CALL / RET dintre doua subrutine si concatenare intr-o singura subrutina:

**SUBR1:...** 

CALLSUBR2 RET **SUBR2:....** 

RET care se poate rescrie: **SUBR1:....** 

**SUBR2:....** 

 $\ddotsc$ RET

Pasul **imediat** urmator ii constituie gruparea secventelor comune mai multor subrutine in o unica aparitie in program. Fiecare subrutina va cuprinde o secventa de pregatire a datelor pentru prelucrare de catre partea comuna, careia in final ii va preda controlul. Datele necesare acesteia pot fi transferate prin registri, prin stiva sau prin o zona specifica de memorie. De exemplu pentru a calcula sinusul sau cosinusul unui unghi, o **metoda** foarte eficienta este urmatoarea:

a) se memoreaza intr-un tabel valorile corespunzatoare sinusului unghiurilor dintre O si 90 de grade, calculate anterior prin indiferent ce metoda, cu pasul necesar aplicatiei

b) orice unghi alfa pentru care dorim sa aflam sinusul sau cosinusul se scaleaza la intervalul 0-90, memorind si cadranul

c) pentru cosinus, se calculeaza alfa=(90-alfa)

d) din tabel se determina sinus(alfa)

e) se ajusteaza semnul conform cadranului unghiului initial.

Obs: pentru cei interesati, un exemplu instructiv ii constituie fisierul **"WIN.ASM•** fumizat pentru lucrul cu

ferestre de catre firma BORLAND in kit-ul Turbo Pascal.

Inlocuiti atunci cind este posibil calculele cu citiri din tabele. Astfel pentru a determina numarul de '1' dintrun octet se pot face deplasari prin bitul de transport si incrementarea unui contor cind  $CY=1$ ; acelasi lucru se poate obtine însa mai rapid daca se creaza o tabela de forma:

```
TABELA db 0 ; 00000000 ;0 are 0 biti "1"
       db 1 ; 00000001 ;1 are un bit "1"
       db 1 ; 00000010 ;2 are tot un bit •1 • 
       db 2 ; 00000011 ;3 are doi biti "1"
```
Octetul primit ca argument este folosit ca index, numarul de biti egali cu '1' putind fi citit direct:

NR\_BITI\_1: LD HL, TABELA ;aduce adresa de baza ADD L,A ;aduna indexul primit ca argument

JR NC, NR\_B1 , adunarea se face pe 16 biti

INCH ; asa ca tinem cont de depasire  $NR\_B1$ :  $LD A$ ,  $(HL)$  ;citeste numarul de biti nenuli

RET

Scoateti in afara buclelor toate operatiile care nu sint dependente de variabila contor. De exemplu ciclul :

for  $i=1$  to n do a[  $i$ ]=b\*c+d[  $i$ ]

se poate rescrie  $t=b$ <sup>\*</sup> $c$ 

for  $i=1$  to  $n$  do a[  $i$ ] = t + d[  $i$ ]

eliminind astfel n-1 inmultiri.

Cu exceptia cazului cind aveti la dispozitie un coprocesor matematic (apropo, cite calculatoare SPECTRUM cu coprocesor matematic ati vazut?) evitati inmultirile, înlocuindu-le cu rutine inteligente bazate pe deplasari si adunari repetate. Nu uitati ca in cel mai defavorabil caz, deplasarile se fac cu un bit in fiecare impuls de ceas (procesoarele mai inteligente fac intr-un singur tact deplasari cu orice numar de biti), in timp ce o operatie de inmultire (MUL) pe 8086 dureaza de la 80 la 140 de impulsuri de ceas, iar adunarea repetata a unui operand la celalalt este de asemenea o operatie costisitoare ca timp. lata exemplul inmultirii rapide cu 10 a numarului din registrul A:

PUSH<sub>BC</sub> RLCA ;•2 LD B,A ; MEMORARE TEMPORARA RLCA ;•4 RLCA ;•8 ADDB ;\*10 POP<sub>BC</sub> RET

Metoda poate fi usor extinsa pentru numere pe 16 biti. Atentie însa: daca aveti de efectuat numeroase inmultiri generale, folositi cu incredere o singura rutina. E bine totusi sa incercati optimizari care initial sa aduca rezultatul temporar dt mai aproape de cel real prin deplasari, pentru a-l ajusta in final prin adunari.

Nu va osteniti pentru a scrie rutine similare pentru impartire. In cele mai multe cazuri nu veti cistiga mai nimic, o rutina generala de impartire fiind poate cu 10% mai putin eficienta decit una "optimizata".

Inainte de a va apuca de imbunatatirea unor subrutine deja scrise, faceti o evaluare **generala a** duratelor de executie si apoi concentrati-va atentia asupra acelora in care programul •sta• cel mai mult. Daca 80 % din durata de executie a unui program o constituie 1-2 subrutine, lasati-le - cel putin la inceput - pe celelalte in pace si ocupati-va de acestea.

#### B. Optimizari pentru Z80

Un aspect important este sa nu uitati cite registre are procesorul: pe linga registrele primare  $A - L$  exista si setul alternat A' ~ L', care poate fi folosit de exemplu pentru a evita salvarea continutului registrelor primare, si cei doi registri index IX si IY care faciliteaza accesele la memorie, in special la structuri de date.

Atentie: la Sinclair Spectrum registrul IY are o utilizare speciala, iar din cauza unui "bug" al interpretorului, HL' NU ESTE SALVAT automat la apelurile cu PRINT USR/RANDOMIZE USR a rutinelor io cod **masina** I

Preferati incrementarea aduoarii cu 1 : este nu numai mai rapida dar **si mai** scurta ( un octet fata de doi).

Incrementarea unui operand de un octet din memorie se poate face cu secventa de 4 octeti care nu afecteaza acumulatorul:

LD HL, V; incarca adresa variabilei

INC (HL) ; apoi incrementare io memorie sau cu cea de 7 octeti care nu afecteaza HL :

 $LD A, (V);$ 

INCA

 $LD(N)$ , A

Contorul unui ciclu poate fi pastrat in stiva, pentru a evita ocuparea a doua registre pe durata ciclului:

LD BC,valoare **REP: PUSH BC** 

> POP<sub>BC</sub> DEC<sub>BC</sub> **IDA.B**  OR C JPNZREP

Si **desigur** nu uitati ca 1) instructiunea DJNZ face trei operatii ( decrementare 8, **comparare** cu zero si salt la inegalitate) in numai doi octeti, ceea ce o face preferabila pentru cicluri cu contor de un octet si 2) pentru salturi de cel mult 128 octeti se pot **folosi** salturile relative, care **sint mai rapide ai** ocupa mai p1,tina memorie in codul executabil.

La prelucrarea in paralel a mai multor zone de date, **salvarea / restaurarea repetata a perechii HL poate fi** evitata folOlind **pentru adrelare 1i regiltrele** DE. **BC dar mai alea** IX **li** IY. **lata de aemplu atragerea** unui **sublir**  dintr-un sir, cu IX- adresa sirului initial, IY-adresa destinatiei, B-numar de caractere de extras si DE-offsetul subsirului in sirul initial:

ADD IX.DE ;calculeaza adresa de inceput a sub-**1irului** 

BUCLA:  $LD A_n(X+0)$ LD $(IV+0)$ ,A INCIX INCIY DJNZBUCLA

Tramfeml **rapid** al unui bloc **de memorie (a.** o im**agine) se** poate codifica folosind IDIR/1.DDR:

LD HL, ADR\_SURSA LD DE, ADR\_TINTA LD BC,LUNGIME

IDIR

Cu mici prelucrari ale acestei secvente si utilizarea celorlalte instructiuni pentru siruri (IDI/LDD, CPUCPD, CPIR/CPDR) se pot obtine efecte spectaculoase (ferestre, deplasari de aprite-uri, cautari in memorie).

Pentru aplicatii grafice - dar nu numai - sint utile instructiunile care opereaza la nivel de bit (SET, RES, BIT) care "merg" avind ca operand un registru sau un octet din memorie.

OBS: in acelasi program demonstrativ, se putea testa bitul corespunzator casetofonului cu Brr 3,A in loc de ANO A.08, verificând apoi flagul Z si introducind in registrul C un "1" sau un "0" functie de rezultat, conducind la o secventa de genul:

BIT 3,A<br>SCF

:forteaza CARRY in 1

JR NZETIC\_N ;daca bitul era 1, salt

\_CCF ;forteaza CARRY in zero

ETIC N: RRC

Se constata insa ca desi eleganta, secventa are 6 octeti, fata de numai 5 cit avea prima (fiecare octet liber in plus inseamna posibilitatea a 8 digitizari suplimentare).

Un dialog rapid cu porturile se poate face folosind instructiunile de I/E pe siruri INI/INIR si OUTI/OTIR care pot prelucra cu o singura instructiune pina la *2SS* de operatii de intrare/iesire.

OBS: Nu am folosit aceste instructiuni io programul demonstrativ de digitizare a sunetului deoarece am facut si o împachetare a informatiei. Acest gen de operatii se preteaza insa foarte bine la programarea circuitelor auxiliare din familia Z.SO (PIO,SIO, etc) , ca si la folosirea unor convertoare analog-digitale.

Deplasarile aritmetice si instructiunile de adunare/scadere cu **transport pe** 16 biti se pot folOli in rutinele aritmetice pentru operatii pe 32 de biti sau cu numere reprezentate in binar virgula mobila (numere reale). Deplasarile direct in memorie reduc de asemenea

lungimea programelor. Tot pentru aritmetica in BCD (zecimal codat binar) sint utile RLD si RRD: o deplasare cu o pozitie inseamna o inmultire, respectiv impartire cu 10. Mai departe in acest mod se pot scrie rutine eficiente de inmultire ai impartire de numere BCD.

Pentru apeluri rapide si scurte de subrutine, se pot folosi imtructiunile RS1' (restart), care desi fac salturi la numai 8 **adrese fixe** (multiple de S. incepind cu O) ocupa UD singur octet, **fata de** 3 cit are UD CALL normal. Astfel ae pot implementa foarte eficient tabele de subrutine, **-sub** forma:

0000: cod pregatitor subrutina 1

JP SUBRUTINA1 ...sau chiar JR SUBRUTINA1 0008: cod pregatitor subrutina 2

JP SUBRUTINA2 sau JR SUBRUTINA2 0010:

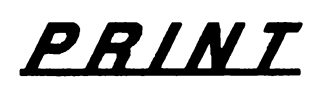

by 3 HARD & SOFT

Urmatorul program **(pentru ZX** SPECI'RUM + compatibile) faciliteaza tiparirea pe ecran in saae in loc de opt coloane grafice **ai se** prezinta ca o subrutina dintr-un program ce ar putea fi si un editor de texte. Programul prezinta avantajul ca pe o linie intra 42 de caractere fata de 32 in mod normal ai se poate scrie pe orice linie intre O ai 23. In acest mod pe ecran intra cu 240 de caractere mai mult decit in modul impus de interpretorul BASIC. 1n plus, lungimea sirului de caractere ce poate fi tiparit in conditii normale este de 1008 (24 linii • 42 caractere / linie).

Programul e autoprotejat la **iesirile** din ecran adica in cazul in care se ajunge in linia O coloana O **ai se doreate mutare de** cunor **spre atinga** programul tipareste caracterul ur**mator pe** linia O coloana 41 iar cind **ne aflam in** 

pozitia 23,41 ai dorim mutare la dreapta atunci caracterul urmator tiparit se va face pe linia 23, coloana O.

**Se respecta** conventia de la instructiunea PRINT referitoare la afirsitul de **sir si** anume cind se intilneste un caracter cu cod 128, se stie ca acesta reprezinta sfirsitul sirului ce trebuie tipariL Programul are ur-

**matoarele** caracteristici: - 400 octeti subprogramul in cod;

- *SO* octeti stiva proprie (SS998-SS960);

5 octeti de manevra (SS9S0) ce pot fi aaezati oriunde in RAM;

 $-23729 = \text{coloana current}$ **ta;** 

 $-23728 =$  linia curenta;

- dupa tiparire se incrementeaza doar nµmarul de coloanei;

 $HL = adresa$  din memoria video de unde începe tiparirea;

 $- IX =$  unde se afla in **memorie** caracterul ce ur**meaza a** ti tiparit; ·

 $\cdot$  IY = adresa de unde incepe definirea caracterului

Metoda are avantajul ca se poate modifica adresa in memorie a subrutinelor, fara a afecta codul programelor existente; este suficient sa fie modificata adresa de salt din tabel. Limita de 128 octeti a salturilor relative (2 octeti) impune de obicei folosirea instructiunilor de salt absolut (3 octeti),

Si in final, o ultima constatare, rezultata din practica hobby-stilor: cu registrele IX si IY se pot face TOATE operatiile acceptate de catre H si L, prefixind codul operatiei cu DDb, respectiv cu FDh **(desi nedocumen**tate, se pot efectua operatii cu numai un octet al registrelor index).

Ca bibliografie recomandam •Programarea microcalculatoarelor in sistemul de operare CP/M• (Moraru F.) si "Totul despre microprocesorul Z80" (Patrubany M.).

Manuel Wolfshant

ce urmeaza a fi tiparit (generatorul de caractere). **ORG 56000** LD (65530),SP LDSP,SS998 PUSHAF PUSH HL PUSH BC PUSH DE PUSHIX PUSHIY LDIX,30000 TIPl LD IY,15616 **LDA,(IX)**  CP128 JPM,TIP2 SUB128 TIP2 CP32 JPM,TIP3 CP128 JP M,TIP4 TIP3 LDA,32 TIP4 SUB32  $LDE3$  $LD<sub>0</sub>$ TIPS SLAA RLD DECE JPNZ,TIPS LD<sub>E</sub>A ADDIY,DE LD **A,(23729)**  CP0 JP M.TIP7 CP42

JP P,TIP8

TIP6 JPTIP9 TIP7 LD HL,23728 DEC(HL) INCHL LD(HL),41 LDA,(HL) JPTIP6 TIP8 LD HL,23728 INC(HL) INCHL  $LD A<sub>0</sub>$ LD(HL),A TIP9 SLAA LDC,A SLAA ADDA,C  $LDB.3$ TIP10 SRLA RRC DECB JP NZ,TIP10 LDL,A  $LD H,0$ LD<sub>B5</sub> TIP11 SRLC DEC<sub>B</sub> JP NZ, TIP11 LDA,7 SUBC LD **B.A** LD A,(23728) CPO JPM,TIP12 CP23 JP P.TIP13 JPTIP14 TIP12 LDA,0

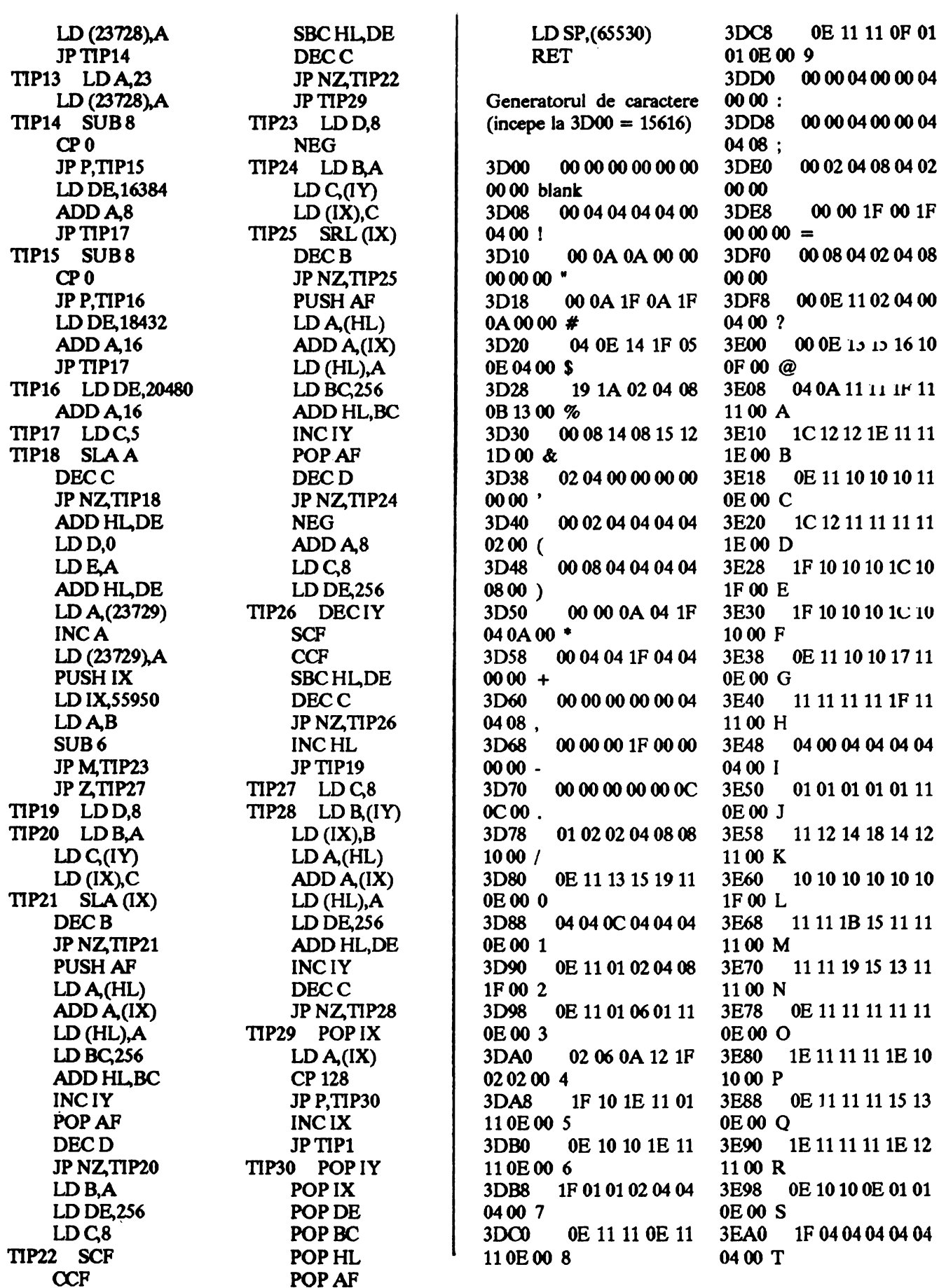

 $\mathbf{1}$ 

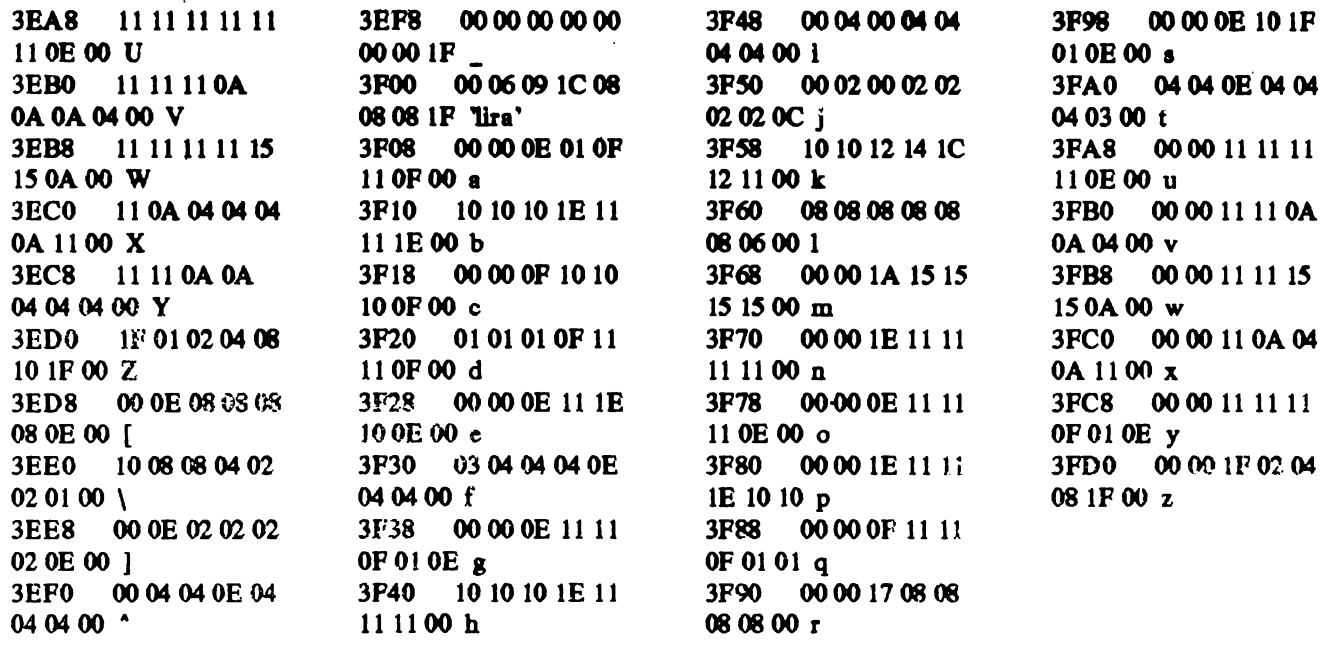

#### $L$  TIP  $#1$ by 3 HARD & SOFT

Cu ajutorul acestui program, amatorii de efecte pot realiza inscrierea in RAM-ul TIM S-ului a interpretorului BASIC al calculatorului CIP.

Atentie ! Dupa ce ati realizat acest lucru si aveti in primii 16K RAM ai TIM S-ului interpretorul BASIC de pe CIP, sa nu faceti RESET deoarece astfel se incarca din EPROM interpretorul TIM S-ului. Vor fi 17 octeti de la adresa 51000 (antetul) iar in 16384 octeti de la adresa 3000 varianta de BASIC de pe CIP (sau PN BASIC) incarcata in memoria TIM Sului.

10 CLEAR 29999 20 RANDOMIZE USR 50000 30 FOR i = 8 TO 16383 40 IF PEEK i PEEK (i+30000) THEN OUT 228,251 : POKE i, PEEK(i+30000) : OUT 228,249 50 NEXTi 60 OUT 228,251 70 POKE 0,243 80 POKE 1,1 90 POKE 2,0 100 POKE 3,64 110 POKE 4,105 120 POKE 5.195 130 OUT 228,249 140 CLEAR 65535 **150 NEW** 

**ORG 50000 SCF** LD A,0 LD IX,51000 LD DE, 17 **CALL 1366 SCF** LD A, 255 LD IX,30000 LD DE.16384 **CALL 1366 RET** 

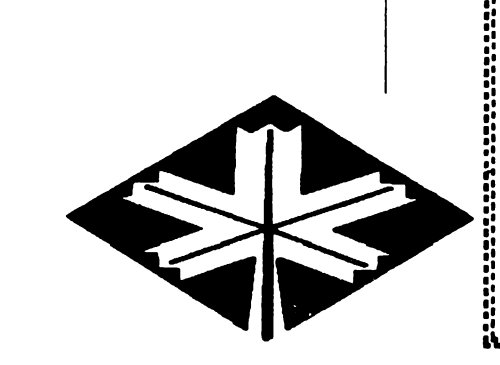

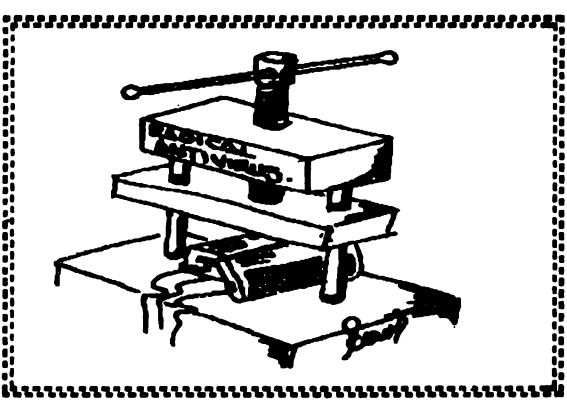

## **CASTLEMASTER** solutia completa

Emil Matara

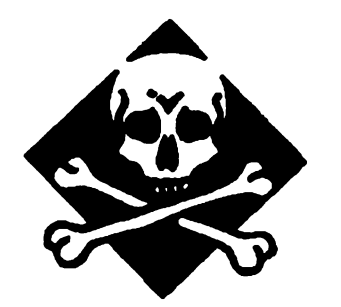

Hi, you cool dudes ! Herc I go again...

De aceasta data va ofer solutia completa la un excelent game: Castle Master. Acest joc face parte dintr-o celebra scrie de patru jocuri: DRILLER, TOTAL ECLIPSE, CASTLE MASTER si THE CRYPT.

Celebritatea acestor jocuri au se clatoreaza cum s-ar crede unor idei nemaipomenite ci tn primul rind graficii. Firma LVCENTIVE SOFTWARE a lansat prin aceste jocuri un nou concept de grafica 3D numit 'fREESCAPE' care intr-adcvar do o scnzatic de spatiu si perspectiva uluitoare. Nu stiu cum arata pe COMMODORE 64 acest joc (tf **DANNY KID** puts this on line) dar pc SPECTRUM arata excelent. Dar vorba multa...

Sa incepcm deci... Ochii in monitor si degetele pe taste...

La inceput exista doua optiuni deoarece poti juca rolul printului sau al printesci.

Du-te la intmrca castelului, trage in lespedea mai deschisa la culoare de pe zid si cade podul. Intra in castel, du-te la fintina si cxamineaz-o, luind cheia de pe fundul fintinil. Icsi nfam din castel si du-te in spatele lui, deschide cu cheia usa cabanei, intra, examincaza covomsul, intonrce-tc

**180 grade,** stai pc masa, ia cheia **care se** afla pc scaun. Du-te din nou in fata castelului (la grajduri), deschide usa cu ultima cheie luata, intra, du-te la cal, tiraste-tc dedesubt, ia cheia, du-te la marginea grajdului, priveste sus, impusca steagul, impusca fantoma, du-te in spatele grajdurilor. Intra apoi la fierarie, ia brinza de pe masa si aurul de dedesubt, iesi din fierarie. Intra in castel apoi prin vestibul (turnul in linie cu zidul), **impusca** fantoma, ia cheia, deschide usa incuiata, iesi din turn.

Intra apoi in celalalt turn, impusca fantoma din apa, mergi pina pe partea cealalta, scurge bazimil si iesi **pc usa** din spatele tau. Acum te afli in holul principal, impusca fantoma, ia brinza de la capotul mesei, iesi pc usn cealalta. Acum te afli in bucatarie, impusca flacara de **pc podea,** ia mincaren de pe masa (cam fomist printul asta, nu-i asa ?), icsi pc usa cealalta, in vestibtd intra pc usa din stingn si te afli linge casa scarilor, cobori scarile in catacombe, mergi spre usn din stingn. Intra, întoarce-te spre dreapta, mergi in jos pc coridor, intra pe usa din stinga, tirastc-tc sub blocul de piatra, ia-o pc coridorul din dreapta, intra pc usn din fata tn, impusca fantoma, acum intra in camera cu o gaura in peretele indepartat, du-te pina la intersectie, intoorce-te la stinga, draste-te sub blocul de piatro, intra pe usa, intoarce-te spre stinga, mergi in sus spre urmatoorea usa dar nu intra, întoarce-te spre stinga si acum intra pe usa din fata ta.

Acum te afli in casa scarilor, iesi din castel, fa un ocol spre coliba

vrajitorului. Lasa-te sa cazi prin gaura din podea, tiraste-te, impusca faruoma, fa stinga-mprejur, pune cursond pe sticla si ia elixirul de revitalizare. Intoarce-te la stinga, mergi pe zidul intunecat pina unde intunericul intilncste lumina, ia cheia, **icsi** din incapcre, mergi spre casa scarilor.

Acum esti in spatele spitalului. lntoarce-te spre dreapta, impusca liliacul de pe acoperis, iesi, intoarce-te in casa semilor, tiraste-tc sub a doua scara, ia tezaurul (caz penal, ce mai !), iesi din turn prin vestibul, mergi spre celalalt turn la bailc de aburi, cobonrn treptele, tiraste-te prin gaura, impusca fantoma, ia BRINZA (aici cam incepe sa exagereze), iesi din camera, mergi spre casa scarilor, iesi, lasate sa cazi in fintina, impusca fantoma, examineaza cufarul, ia patratul care este tezaurul, cauta din nou, ia cheia, iesi din catacombe, mergi la biserica si arunca o privire inauntru, impusca fantoma, examincaza gaura, iesi din catacombe.

Acum esti in casa scarilor, urca scarile, intra pe prima usa din dreapta, mergi prin pasaj si te afli in biblioteca. Examineaza cartea de Io mijlocul rafrului - aceasta deschide un pasaj secret - iesi din camera, intoarce-te la casa scarilor, urmareste urmele rotunde, intra pe usa, impusca flncara de pc podea, stai pc scaun, ia mincarea de pe raftul de sus (cred ca e un caz patologic), icsi pc cealalta usa care da in magazii. **Pc** masa se afla un elixir intaritor (palinca de caise, I presume).

Foloseste elixirul atunci cind level-ul de energie atinge o cota critica. Tiraste-te sub masa, ia aurul, iesi pe cealalta usa, urmareste poteca spre sala de bal, impusca fantoma, mergi spre cealalta usa, deschide-o, intra, la elixind (pentru impuscaturi mai rapide), intoarce-te in magazie, refa-ti energia (sase inele de fiecare parte), intoarce-te la casa scarilor, ieal din castel, mergi spre blocul de piatra, impinge-l, da-ti drumul sa cazi in put, impusca fantoma, mergi spre cufar, examincaza-1, iesi din catacombe, mergi sus spre scari, intra pe usa din dreapta si te afli din nou in biblioteca. Intra pe usa cea ingusta, du-te la cufar, deschide-l, ia tezaurul, intoorce-te in fatn castelului, stai pe marginea podului, trage in blocul mai deschis la culoare (care cade si te catapulteaza in virful turlei bisericli), mergi sus spre clopotnita, intonrce-te cu 180 grade, ia chela, iesi afara din biserica, intra in turn, mergi spre casa scarilor, urca pe

ele, mergi in camera cu o secure pe perete, iesi, intoarce-te spre dreapta, urca scarile, intoarce-te si intra pc usa cin dreapta, intra in baraca, impusca fantoma de pe tavan, iesi din camera prin usa deschisa vis-avis de cea prin care ai intrat. Mergi pe poteca, ia brinza de pe carare (sic !), mergi in continuare pe carare, intra pc usa care apare, deschide prima usa de pe coridor, intra in serele regale, impusca fiecare de pe podea, iesi, deschide usa din stinga, impusca fantoma, stai pe scaun, ia tezaurul de pe raftul de sus, mergi prin spatele gramezii de vechituri din colt, intra in camera urmatoarc, impusca fantoma din dreapta, iesi, intoerce-te la baraca, deschide usa din stinge, coboare la belle de aburi, lase-te sa cazi prin gaura, mergi pe scari dar mu iesi, mergi cit de departe poti, priveste sus apoi, ia firul de deasupra ta, iesi, mergi la camera garzilor prin: timplarie, magazii, pasaj, holul principal, sala de bal si pasaj. Deschide usa, intra, impusca fantoma si liliacul, priveste jos la dreapta, sufla in foc, priveste sus, la brima de pe raft, intoercc-tc la **IIC8ril<l1'1 un:a, traverseaza** podetul, deschide usa, intra, impusca constant in dragon pina cind dispare, **mergi pin gaura pe care** o face. Acum esd in sala tronului, mergi plna la capetul ei, examineaza cutia care dispare, intoarce-tc la usa, examincaza ccalalta cutie, examineaza minerul, usa se deschide si... incredibil dar jocul s-a terminat.

Dace faci rolul printcsei, in linil mari jocul urmeaza cam acclasi curs.

OK, I'll tell ya next month a stuffa some kinda adventure. Seeya soon !

P.S. Better dead than red... ya simply can't copy ma style (dunna why) but anyway don't keep on wastin' yer time ! (Danny Kid)

### TOP SPECTRUM - aprilie

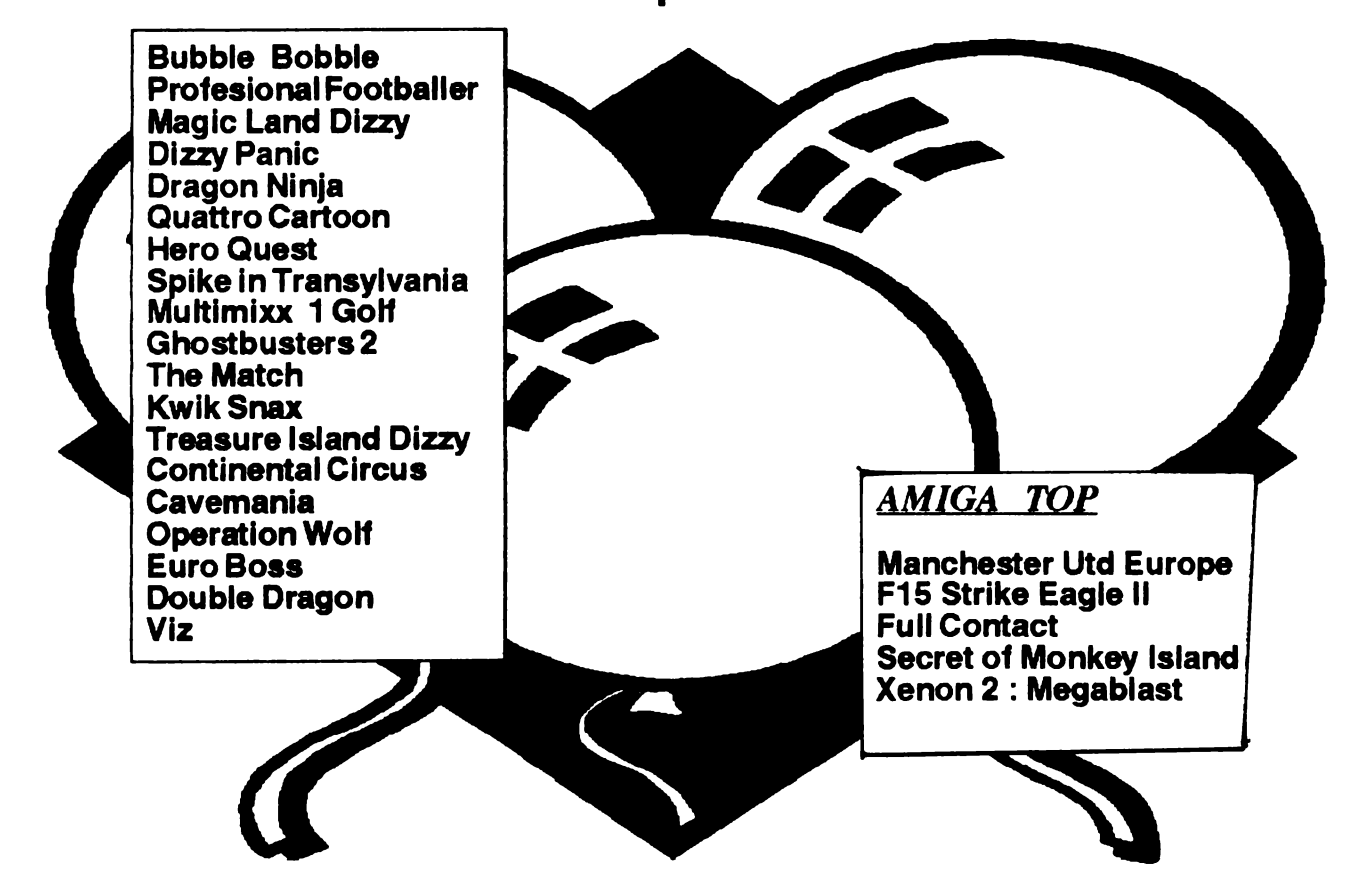

### ARTA DE  $\overline{\mathbf{A}}$ SPARGE

### PROGRAMELE

In general soft-ul este protejat. Punerea sau scoaterea unei protectii este o dovada de imaginatie, intuitic si nu in ultimul rind cunoasterca calculatorului. Se pot intilni protectii la programele utilitare, compilatoare, jocuri si in general la aproape toate produsele valoroase (sau mai putin valoroase) din domeniu. Pentru incepatori voi prezenta aici citeva metode mai simple de protejare...

Care ar fi prima si cea mai simpla protectie ? Simplu, sa nu putem lista programul. Vom lua urmatorul exemplu:

10 **PRINT AT 10,10; FLASH 1; INK4; "PROfECTII** SIMPLE" **20 BEEP 1,4: BEEP 1,9: BEEP .75,9** 30 RESTORE 40 FOR a • 65332 TO 65367 : **READ s**  50 POKE a,x : NEXT a 60 DATA 6, 10, 197, 33, O, O, 17, 100, O, 229, 205, 181, 3, 1, 20, o, 17, 100, O **61 DATA 225, 198,** O, 237, **74, 229, 198,** O, 237, 82, **225,56, 230,193, 16,223 62 DATA** 201 **70 RANDOMIZ** E USR 65332 Cca mai simpla protcctic ar consta in modificarea atributelor afisarii, adica folosind acccasi culoare

pentru INK si PAPER. Este normal ca scriind cu cerneala alba pe o hirtic alba sa nu percepem nimic. O alta protcctie nr fi ca dintr-o linie editata sa nu se priceapa nimic. Deci, dati urmatoarele comenzi: LIST  $(K)$  / CS+SS / CS+7 / ENTER Cam acestea ar fi cele mai simple protectii... O alta protcctie nr. fi ca in locul unei linii de program

sa apare un text fals (metoda destul de des utilizata). Sa consideram o linie de program: 10 PRINT AT 10,10; FLASH l; INK 4;"PROfECTII SIMPLE"

Sa facem ca in locul acestei linii sa apara un text fals sau ceva hazliu de genul:

#### **10 GOSUB 150** · **NU REUSESTI SA MA SPARGI**

Pentru ca linia sa functioneze normal dar cind este listnta sa opera acel text, vom tasta linia 10 in alt fel. Deci:

- tastati nr. de linie : 10

- tastati 3 spatii

- tastati apoi linia normala : PRINT AT 10,10......

- tostnti 28 spatii si :

- **REM** 

- 10 spatii - linia 'funny' : 10 GOSUB 150 - NU REUSESTI...

Apoi executati urmatoarele bucle neetichetate: **FOR x** • 23759 TO 23761 : **PO.KE x,8** : **NEXT x FOR x** • 23803 TO 23829 : **POKE x,8** : **NEXT x FOR x** • **23840** TO 23847 : **POKE x,8: NEXT x**  Lansat in executie, programul functioneaza corect. Dati comanda LIST si veti vedea efectul. O alta modalitate severa de a proteja programul este aceea de a evita comanda BREAK in timpul exccutici: POKE 23613,0 (valoarea normala 84) POKE 23614,60 (valoarea normala 255) La majoritatea jocurilor este inserata ca protectie linia O, ce nu **poate** fi listata **(POKE** 23756,0) si linia 10 a devenit linia O ! Tastind POKE 23756,10 vedem ca linia 0 a devenit din nou linia 10 ! O alta posibilitate este accca de a nu 'vedea' decit o singura linie si. aceea sa contina un text de forma NU REUSESTI• **SA MA** SPARGI. *5* **REM** \* NU REUSESTI **SA MA SPARGI** \*

POKE 23756,100

Cind incercam sa coborim o linie nu **se va putea**  cobori decit linia 100 - definitiv cu POKE 23563,8 : POKF 23568,12

In incheiere va prezint uncle locatii cu care sa va puteti face propriile protectii:

POKE 23610, $x - x$  [0 - 22] se deruteaza mesajul de inchciere ni programului; POKE 23628,x - **x** = 255 - RESET la comanda RUN; POKE  $23561, x - x = 0 - AWKP;$ POKE 23659, $x - x = 0$  - tiparire in linia 23; POKE 23684, $x - x$  = culoare & contrast BORDER. Iar pentru a modifica mesajul standard la incarcarea unui program BASIC: 10 PRINT "AFISARE MEMORIE LIBERA" 20 PRINT "MEM. FREE : ";65535 - USR 7962

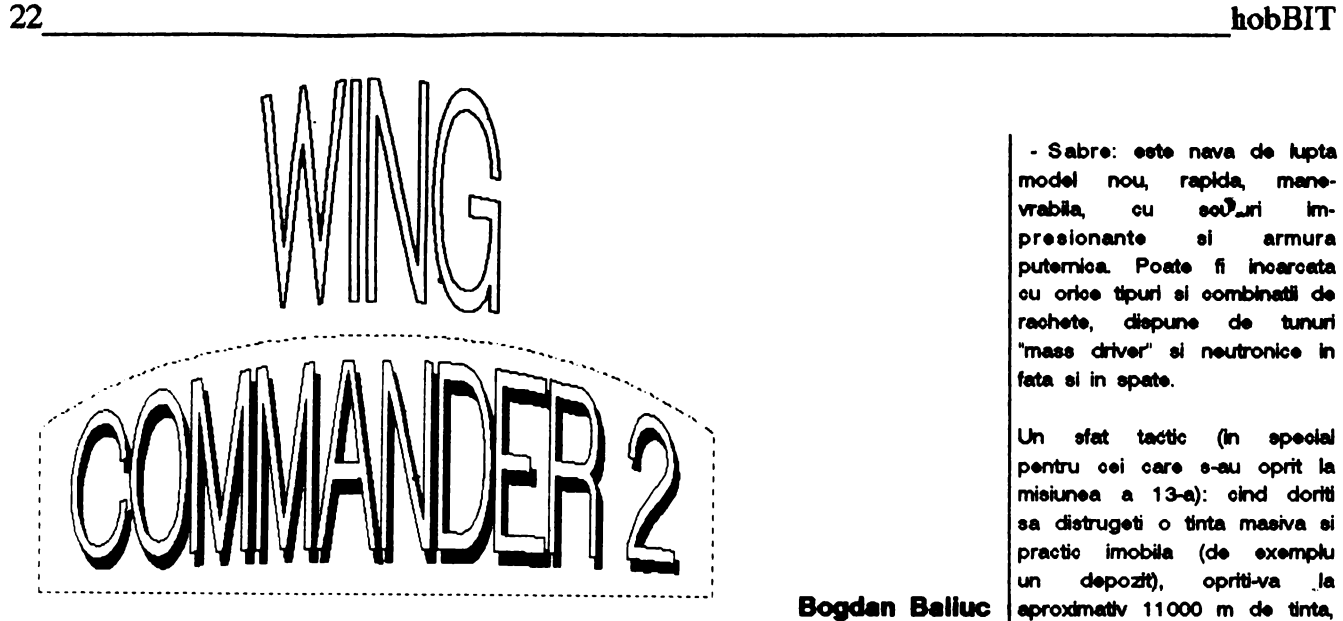

hard-disk, dupa o instalare ainte si nimeni nu avea sa te nava de atac, dar este foarte scuturile nu sint incarcate la care dureaza peste doua ore. oreada. vulnerabl din flanc; maxim ~ uteptati pina oe Acesta este "WING COM- | Zece ani mai tirziu pe statia | - Broadsword: este un bom- |vi se incarca scuturile, apoi<br>MANDER 2". In schimb se ob- | spatiala te pregatesti pentru o | bardier greu capabil de salturi | pomit tine o grafica de calitate, o patrula de rutina intr-un Fer- in hiper-spatiu (tasta J), dotat lansati torpila, va intoaceti cu intriga mai complexa decit in ret cu tunuri pe toate partile ei un 180 de grade ei va departati ''WING COMMANDER'' ei Ferret-ul este o nava foarte echipaj care le manevreaza. iar la 11 000 m. Apoi repetati multe ore de stat in fata cal- usoara, foarte rapida, dar Viteza sa maxima este de 320 actiunea. Doua torpile sint culatorului. total improprie pentru luptele kpe ei nu este dotat cu "after- suficiente pentru a distruge

TCS Tiger's Claw, Kilrathi se hotarasc sa atace prin care ii permite sa atinga o rezistent, putind face fata cu veti lupta pentru apararea surprindere "oarrier"-ul. viteza de pina la 500 kps. suucces unui numar destul de dreptatii si a adevarului (suna Navele invizibile de lupta ale Nefiind echipat ou "after- mare de "fighter"-e inamice. frumos, nu?). Daca veti reusi,<br>Kilrathi-lor reusesc sa dis- burners" nu poate totusi Dispune de un tun "mass jocul se va incheia cu o Kiirathi⊣or reusesc sa dis- | burners" nu poate totusi | Dispune de un tun "mass | jooul se va incheia cu o truga Tiger's Claw-ul, tu depasi aceasta viteza. Dis- driver'' triplu in fata si de frumoasa scena de dragoste nereusind sa-l aperi in fata pune de un tun laser, nici un tunuri cu neutroni in spate si (frumoasa pentru cei carora navelor invizibile. Dar abia fel de rachete, iar carlinga parti. Un bogat sortiment de le plac scenele de dragoste acum incepe problema. | este echipata cu un singur rachete intregeste bagajul intr-un joc de calitate).

zbor (un fel de cutie neagra), verificarea stricaciunilor |<br>nimeni nu va crede ca Kilrathi capatate in lupta. au nave invizibile si vei fil Cu-acest-Ferret va-trebui-sa acuzat de tradare. Amiralul iti scoti totusi la un momentdat stiindu-te nevinovat, nu o vei semna. Vei fi atunci degradat la rangul de capitan ei aruncat in spatele unui birou in statia spatiala Canaveron.

ln acelaei timp, populatia de pe Gorah Khar, o planeta a Imperiului Kilrathi-lor se revolta impotriva lmparatului ei trece de partea Confederatiei Pamintene. Pe Gorah Khar insa, se gaseau santierele de fabricar• a navelor invizibil• ale Kilrathi-lor, astfel ca printul, nepotul lmparatului, ordona distrugerea acestora pentru a nu cadea in miinile rebelilor. Astfel nici un pamintean nu avea sa mai intilneas-|intilnit in ''WING COM-

15 Mbytes mai putin pe rathi-lor multi ani de aici in- comporta la fel. Este o buna tati kuarea in tinta. Daca<br>disk. dupa o instalare ainte si nimeni nu avea sa te nava de atac, dar este foarte scuturile nu sint incarcate

spatiala te pregatesti pentru o

va cere demisia, pe care, cin imp• "carrier''-ul paminde Kilra1hi.

> Drept multumire, colonelul care comanda Concordia, vechea noastra cunostinta de pe Tiger'e Claw, Lt Jeanette '"Angel" Oevereaux, ajuna& colonel, iti va obtine de la Amiral traneferul pe Concordia ca pilot

> Subiectul jocului fiind foarte interesant nu voi povesti mai ct.parte laeind pe **ftecare,ea** ii descopere singur. Citeva cuvinte despre **alte nave** lntll· nite in acest joc.

- Rapier: este o versiune putin modillcata a Rapier-uui

oa navele invizibile ale Kil- MANDER", dar functional se

Dupa succesele obtinute de pe care le vei da cu ea. Fer- burners". Este foarte putin orice obiectiv.<br>CS Tiger's Claw. Kilrathi se ret-ul are un singur motor. Imanevrabil, dar si foarte De-a lungul a 31 de misiuni Pierzindu-se discul tau de VDU care nu permite acestui bombardier. | SUCCESI

- Sabre: **..te nava de klpta**  model nou, rapida, mane-<br>**vrabila**, cu sov<sup>y</sup>ari impresionante si armura puternica. Poate fi incarcata ou **orioe 1lpwl** el **oomblnalll de**  rachete, dispune de tunuri<br>"mass driver" si neutronice in<br>fate of in an <sup>ab</sup> fata si in spate.

Un efat tactic (1n epeolal pentru cei care s-au oprit la misiunea a 13-a): cind doriti sa distrugeti o tinta masiva si practlo imobila (de exemplu un depozit), oprtti-va la Bogdan Balluc | aproximativ 11000 m de tinta, in afara razei de actiune a tin-<br>tei. Treceti pe torpile si astep-

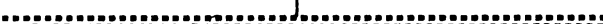

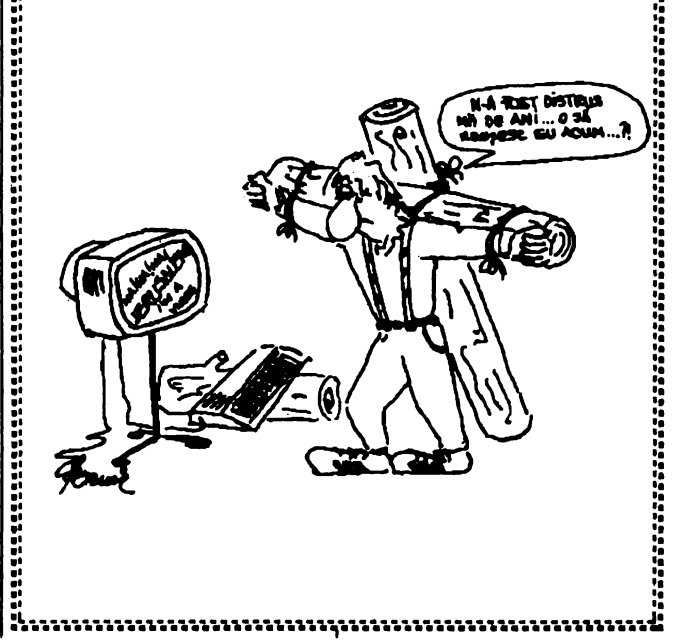

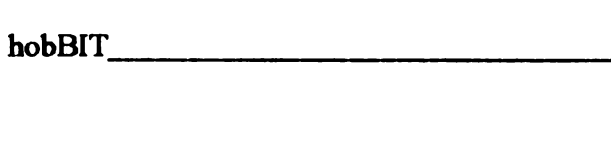

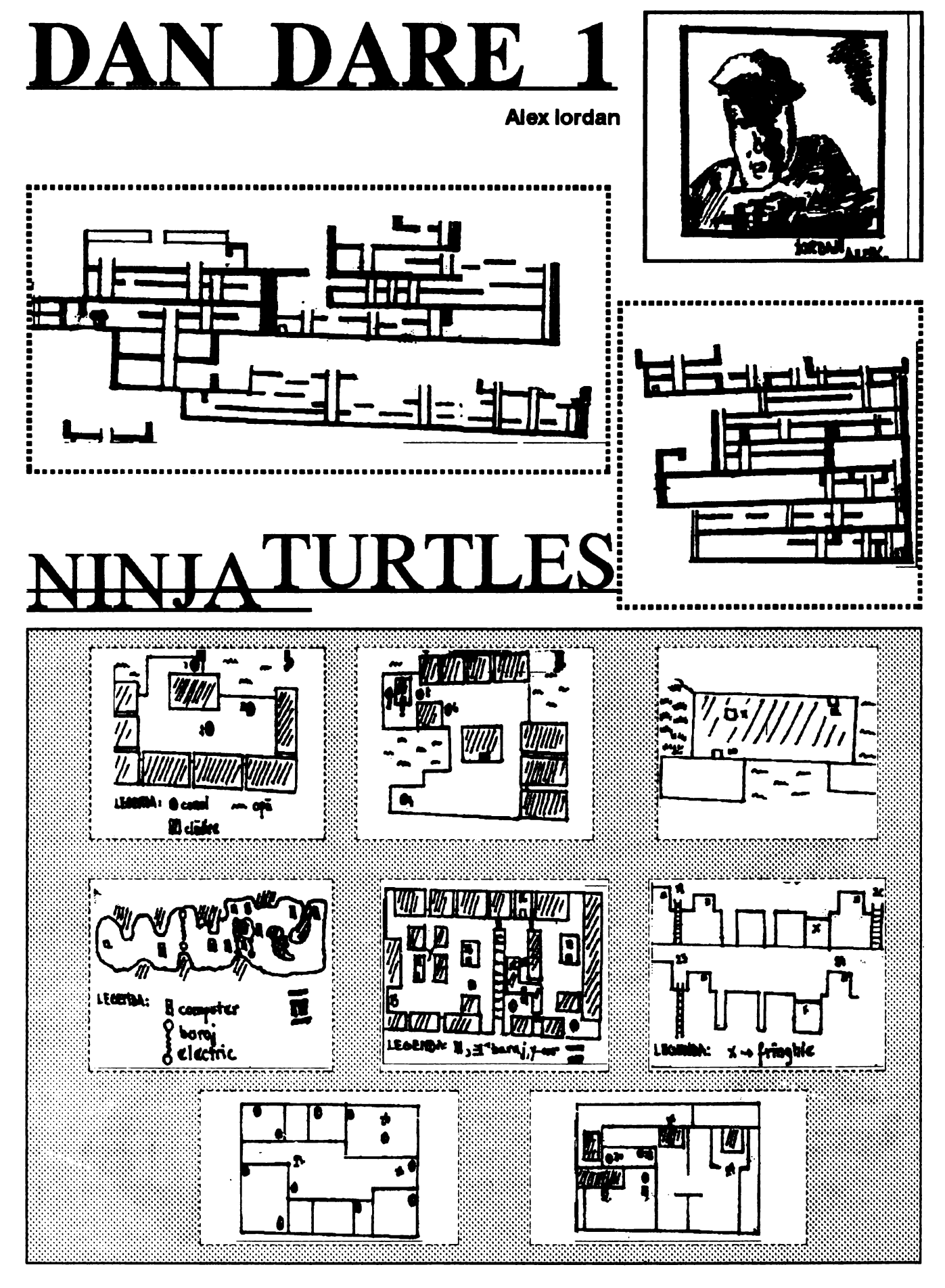

**T**   $\overline{\mathbf{I}}$ **:p s**   $\overline{\mathbf{z}}$ **T R.**   $\overline{\mathbf{I}}$ **C K s** 

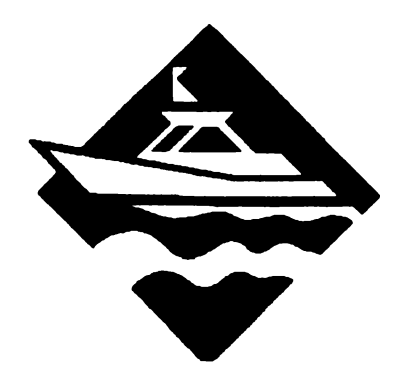

SPECTRUM

by Pdpescu Lucian (Grapbic Soft) Every one's a Wally - 58214,201 (vieti infinite) Dynamite Dan - 57035,0 (vieti infinite) Rock and Roll - 41423,0 (vieti infinite) Turbo OutRun - 40914,0 (vieti infinite) Galaxy Force - 47542,35 (vieti infinite) **Street Figbter** - 41740,24 (timp infinit) Chase H.Q. - 47621,0 (timp infinit) Zaxon - 48825,nr. vieti Thunder Cats - 31407,0 (vieti infinite) H.AT.E. - 53246,14 (vieti infinite) Ball Breaker II - 35874,0 (vieti infinite) Toobin - 61721,0 (vieti infinite) Targed Renegade - 62765,viteza Tutank. - 2TI83,0

#### The state of the state of the

Pentagram - 49917,0 Knigbtlore - 53567,0 Go to Hell - 63254,0 Zzoom - 24743,0 Comando - 31107,200 Tutanx - 2TT83,0 Franx - 28287,200 Scuba Dive - 55711,250 Zip-Zap - 54065,0 Blade Alley - 58201,0

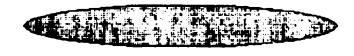

#### by 3 HARD & SOFT

Cu ajutorul programului urmator, curiosii pot vedea ce se afla inscris in cei 2K de EPROM ai calculatorului CIP (incepind cu adresa 30000).

ORG 50000 LDA,0 LD HL,0 LD DE,30000 LD BC, 2048 OUT(238),A LDIR LD BC,2048  $LDA.1$ OUT(238),A RET

10 CLEAR 29999 20 RANDOMIZE USR 50000

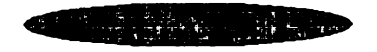

#### by 3 HARD & SOFT

Programul urmator permite modificarea primilor 16K de RAM la calculatorul CIP. No comments !...

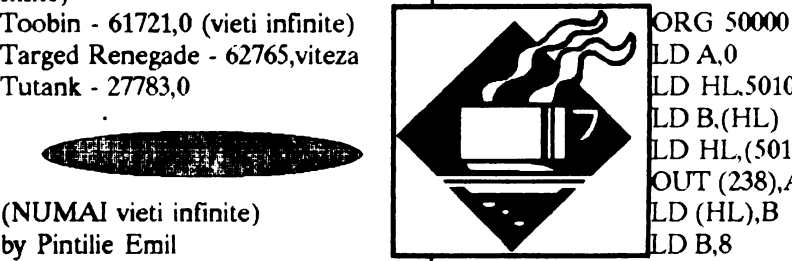

 $LD A.0$ LD HL50100 D B.(HL) LD HL,(50101) UT (238),A

 $LD A,1$ OUT (238),A RET

10 INPUT "Adresa unde modificati",addr 20 INPUT "Noul continut", cont 30 POKE 50100,cont 40 POKE 50101,addr-25 6• INT( addr,256) *50* POKE 50102,INT(addr/256) 60 LET contl = PEEKaddr 70 RANDOMIZE USR 50000

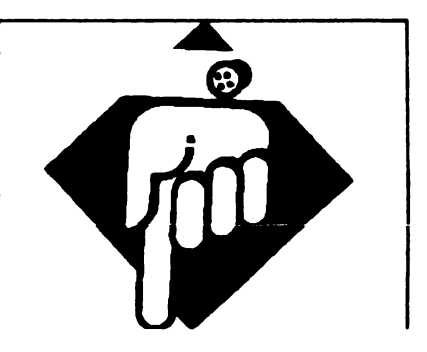

### $h$ ob $BIT$   $25$

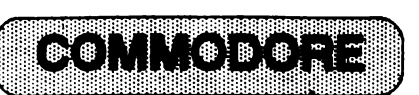

by Danny Kid

Sheeeeesh... **Perverted** nym-<br>phomaniax... Coz it's da coolest guy ever (again). Some new hot POKEs for yer liddle AMIGA **(acuae me**  but no time for lyrix diz time) !...

41 ANARCHY (•) - Pentru a sari **peste nivele** taatati CHEAT in tabela de higb- score. - Vieti infinite: 10 FOR A = 379 TO 393 : READ B: POKEA,B: NEXT A 20SYS (379) 30END 40 DATA 32. 86, 245, 169, 1, 141, 29, 4, 96, 206, 202. 32. 76, 162. 124

42. BACK  $TO$   $\uparrow$  (viteza) REALITY (\*)  $\qquad \qquad$  POKE 253, (0-15) (volum) / -POKE 20109,173 **YS 2564 (restart).** (vieti infinite) POKE  $27337,96$   $\rightarrow$   $\rightarrow$   $\rightarrow$   $\rightarrow$   $\rightarrow$  7. CHUCKIE EGG 1 (\*) ( anulare coliziun **POKE 16851,x (x vieti)** / sprite-uri) **SYS 14848 (restart)** POKE 24752, (0-15)  $($ schimba culoarea<br>
camasii)  $\cdot$  POKE 24577.1 / camasii) - POKE 24577,1 /<br>POKE 24753, (0-15) (schimba SYS 18698 (restar culoarea pantalonilor) POKE 53271,3 : POKE 53277,3 | 49. CYLU (\*) POKE 53271,252 : POKE | SYS 49152 (restart) 53271,252 (tipul este mai mic) POKE 53271,255 : POKE 50. DENARIUS (\*) 53277,255 (mareste marimea - POKE 38218,234 : tuturor obiectelor) /  $\cdot$  POKE 38219,234 : SYS 16384 (restart).  $\vert$  - POKE 38220, 234 (vieti infinite) /

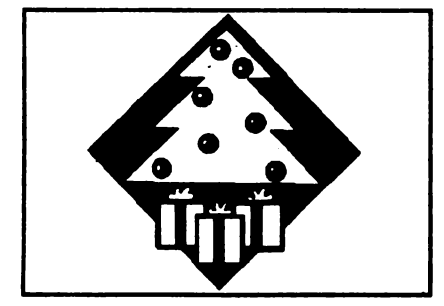

43. BRIAN BLOODAXE (\*)<br>- POKE 38270,165 : POKE 39079, 165 **(vieti li energie.** infinite) /' • SYS 39145 **(restart).** 

44. BUTCHER HILL - nivelul 1 : RATTLEANDHUM (cbeat)/MAP (editor) - nivelul 2: WIDEAWAKEAMERICA (cheat) /MAP (editor) - nivelul 3: JOSHUATREE (cheat) / MAP ( editor)

45. BY FAIR MEANS OR FOUL - **paaword-urile** : TALON (Dirty Lany) PARTY (Steady Eddie) SWORD (Fast Freddie).

46. CHIMERA (•) - POKE 151,2 (pentru a auzi Cbimera) POKE 151,1 (pentru a auzi un "scream" bestial) TO POKE 41226, (32-192)

(schimba | SYS 18698 (restart)

(tipul este cel mai mare) - POKE 39409,173 (vieti infinite) /

SYS 6912 (restart) - POKE 36727,14: POKE 36731,10 (autofire) / SYS 23581 (restart)

*S1.* DRACONUS (•) <sup>~</sup>POKE 10953,173: POKE 9926, 173 (vieti infinite) / POKE 5426,173 (foc infinit)/ SYS *2058* (restart)

*52.* DROPZONB <-) - POKE 1007,55 : POKE 1011,132 : POKE 1012.255 **(vieti infinite)** / SYS **1006 (reatart)** 

·53. DRUID C-) - POKE 39271,255 *(255* vieti) / POKE 35779, 76 : POKE 35780,215 : POKE 35781,139 (pod merge **pe apa)/**  SYS 5120 (restart)

*54. ELECTRIX (\*)*<br>- POKE 22667,234 : POKE 8192,60 / SYS 24576 **(restart)** 

**SS. FIRETRACK (\*)**<br>- POKE 12285,234 : POKE 12286,234 : POKE 12287,234 (luptatori infiniti) / SYS 9216 (restart)

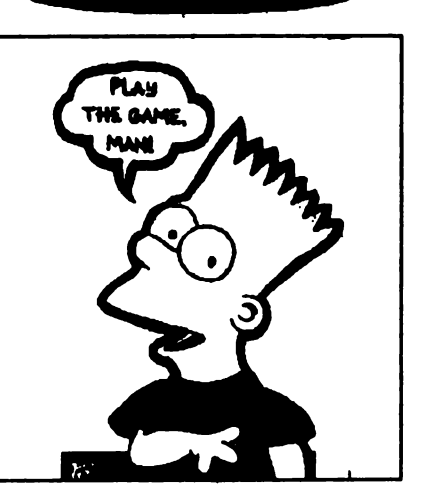

Pentru ca in Al-Manah nu ne-am putut tine de<br>cuvint sa publicam cuvint sa publicam<br>'Programatorul de EPROM' pentru<br>Spectrum, o face *Spectrum, o face<br>acum, cu prima parte,<br>adica hard-ul: In lldlcli lillnl-ul/ 11*  numaml l'IIIDr, *WNII*  publica partea a doua,<br>continind soft-ul si continind soft·<br>datele necesare.

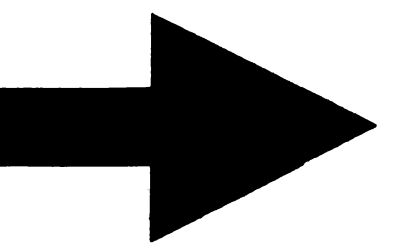

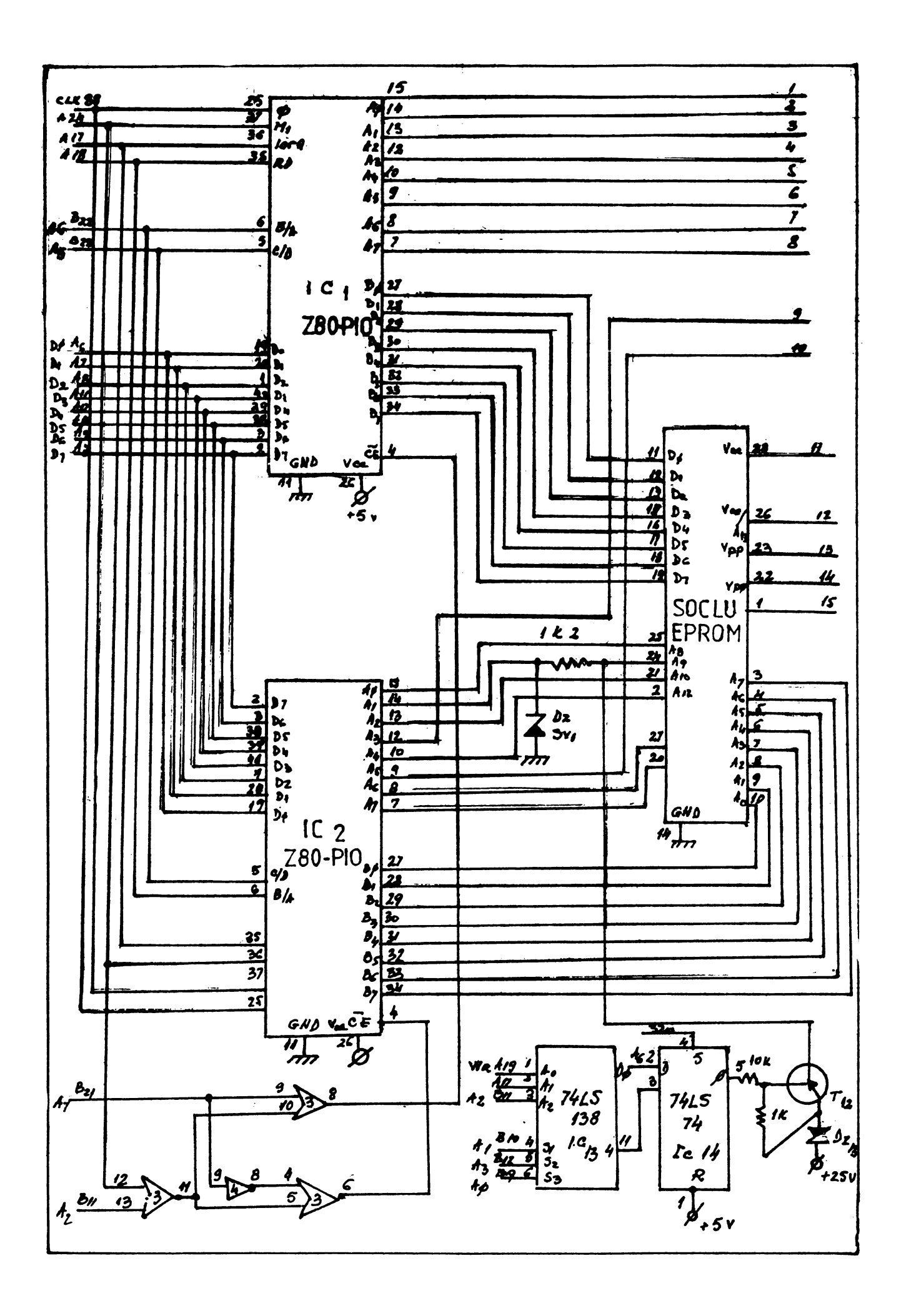

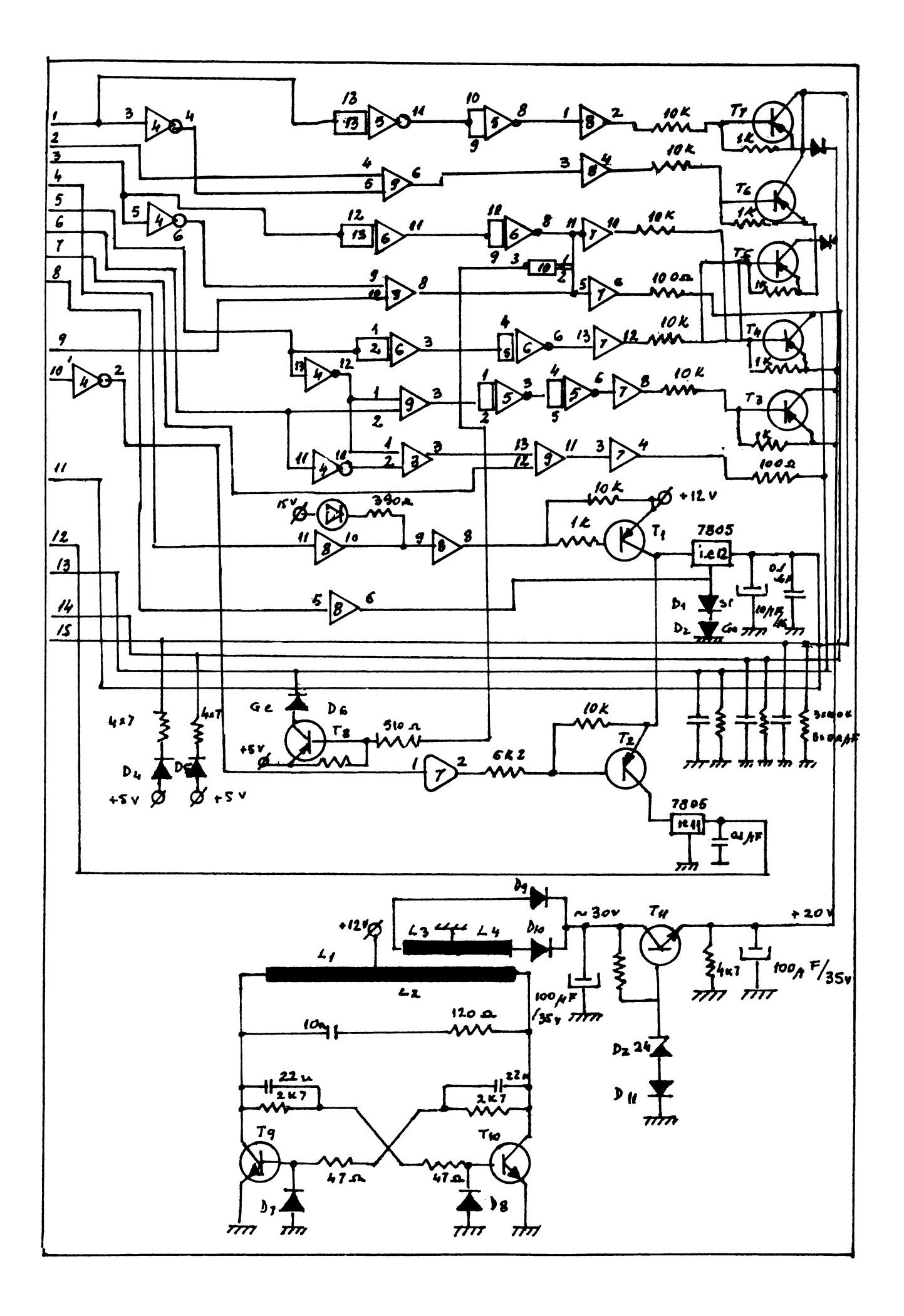

#### DISK **INFORMATION** by VALER software

Programul urmator este scris in Turbo PASCAL V5.5. A fost calculator testat  $\mathbf{u}$ testat pe<br>JUNIOR XT. Programul exploreaza un disk<br>specificat si furnizeaza spatiul liber, cel ocupat si capacitatea totala atit in octeti cit si in procente.

 $(SN+)$ 

program Disk Space Information uses dos, crt; var drv:byte; df.ds.db:longint; pf,pb:single; i:word; begin chscr. writeln(' DISK SPACE IN-**FORMATION ');** writeln('Copyright VALE)<br>software (C) dec/26th/1991 ');<br>writeln('All rights reserved '); **VALER** writeln; writeln;

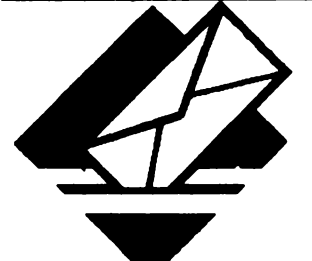

VIND documentatie utilizare Commodore 64/128 in limba romana, 325 lei. tel.: 926/14780, 10461 **Mircea Gavat** 

VIND imprimanta VIC 1525, dischete, documentatie. tel.: 743597 Horia

POSESOR Spectrum fac schimb de jocuri dt mai bestiale. **Codrin Vultur** Al. Ghiocellor 13, bl13. ap.19, cod 5500

???????

writeln(' Introduceti numarul writeln; unitatii de test: '); writeln('  $[0]$  - unitatea im- $\frac{1}{\text{writeln}}$  );<br>  $\frac{1}{2}$  $\lceil 1 \rceil$  - unitatea A '); writeln(  $\lceil 2 \rceil$  - unitatea '); writeln( $\text{cm}$  ... etc<br>for i:= 1 to 10 do ... etc ... ን: begin sound (440\*i); delay $(100);$ nosound end;<br>write('Unitatea nr. '); readln(drv); writeln; if drv=0 then writeln(' Ati ales unitatea implicita '): else writeln(' Ati ales unitatea m. drv:3);<br>df:=diskfree(drv); ds: -disksize(drv);<br>if (df--1) and (ds--1) then<br>writeln(' Unitate inexistenta sau nepregatita pentru test '); else begin  $db$ := $ds$ - $df$ ;  $pf:=(df*100)/ds$  $pb = 100 - pf;$ 

RATUITA

de

CUMPAR sau SCHIMB

programe si jocuri pentru

Str. Gloriei 13, bl. G18, sc. B,

CAUT numerele 1-6 din

VIND Commodore 64, driver

1541, joystick, documen-

tatie. Caut pro-gram citire de

catre IBM-PC a dischetelor

IBM-PC, cu lista anticipat

compatibile

calculatoare

**Attila Toron** 

ap.10

hobBIT.

Cluj

**Emanuel Bod** 

BI, D8, ap.27

Str.Scortarilor 7

VIND urgent calculator

Cobra cu BASIC+OPUS in

Deasemenea caut prog.<br>dBASE, MASTERFILE, TER-

MINATOR 1, 2, RASTAN,

ROBOCOP 2, FIST, SQ1, 2,

ROBO-ZONE, si alte jocuri

noi. Ofer la schimb jocuri,

**CUMPAR program aplicativ** 

pentru grafica pentru HC-90

(pe disc) - fara bienitari

Marcel Andrasescu

Str.Toamnel 8, ap.6,

**Buauresti** 

utilitare si documentatii.

functionare. Pret: 25.000.

tel.: 987/26037

h.8-13/21-23

**stare** 

perfecta

writeln('Spatiu liber pe disk:<br>',df:10, octeti');<br>writeln('Spatiu ocupat pe disk:<br>',db:10,'octeti');<br>writeln('Capacitate totala writeln('Capacitate totala<br>disk: ',ds: 10, 'octeti ');<br>writeln(' Ocupat: ',pb:5:2,' % '); writeln(' Liber: ',pf:5:2,' % '); end; for  $i:=3000$  downto 2000 do begin  $sound(i);$  $delay(2);$ nosound end end.

> de 5,25 inch incarcate pe C<sub>R4</sub> tel.: 106100

CUMPAR mufa 'mama' si 'tata' pentru joystick. CAUT mufaa pentru cupia de extensie. CAUT program<br>utilitar pentru a folosi creionul optic ca cittor de cod de bare. **Cristinel Cenuse** 989/61727 d.16

CAUT jocul 'Santinela' -Spectrum. Ofer noutati la schimb. tel.: 91/613301 Andi

VIND, SCHIMB sau CUM-PAR programe utilitare si jocuri pentru compatibile IBM-PC. tel.: 167813

CUMPAR au 200 lei T-Erminator 1 si 2 si SCHIMB jocuri Spectrum interesante. tel.: 802102 Sorin luni+miera.ri

**CUMPAR/SCHIMB** joeuri/utilitare Spectrum. Preturi/oferte rezonabile Dorin Rotaru P.O.Box 4 - Marasseti jud.Vranoea

 $\mathbf{r}$ 

D

p

 $\overline{a}$ 

P

 $\overline{a}$ 

P

S

-

 $\mathbf{o}$ 

÷,

CAUT: Fist 1+2, Renegate

1-3, WAW, Barbarian 2,

SCHIMB utilitare si jocuri pe Spectrum 48K; caut Match day2, Renegate III, Rambo 2+3, Robocop 2, Amazon Woman. tel.: 296956 Andrei

**CAUT** jocurile pontru Spectrum: Elite, Robocop Terminator  $2 + 3$ Indiana Jones, Hacker 1-5. Trimitetimi o caseta cu jocuri si v-o trimit inapoi inregistrata. OFER: Forth, Satancopy, Robocop 1, Dan Dare 1, 2, Target Renegate Cristiaan Vidrasou Str.Macazului 11B/lasi

SCHIMB jocuri pentru Commodore. Caut Robocop. tel.: 974/10034

**SCHIMBinscriere** televizor color la magazinul Unirea februarie 1988 contra CIP03 sau  $o/N$ . tel.: 232677 **CUMPAR SCHIMB BAU** jocuri pentru HC-90. CAUT: T Ninja, Terminator 1+2, Robozone, Robosop 1+2, Toyota, Fist. Pret maxim 30-50lei pe joc. Viorel Trent sat Bala de sus/com.Bala jud.Mehedinti

CUMPAR jocuri noi pentru C64 (disc 1541). OFER alte jocuri si diverse utilitare la schimb. CAUT EPROM T.I 2532 sau memorie ROM C64. tel.: 823197 Matei 8-12

**OFER** jocurile Elite, Last Ninja 2, Robocop, Shinobi, Taipan, T Ninja. **CAUT** Double Dragon 1+2 tel.: 274947 Bogdan

CUMPAR pentru C64:

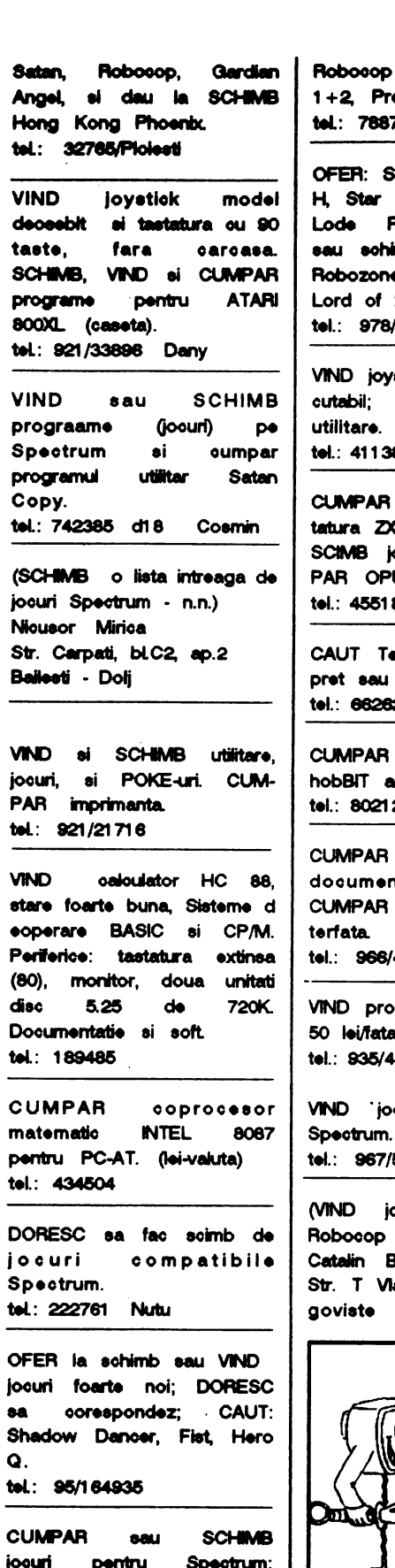

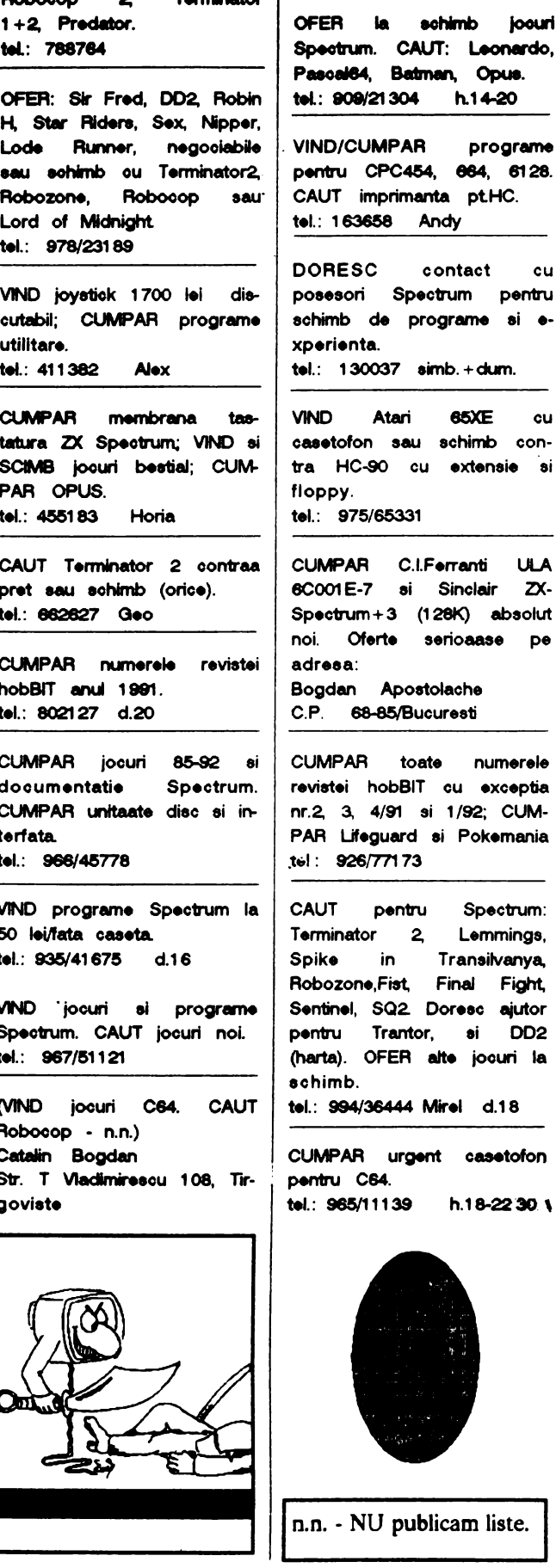

Tarminator |

 $\bullet$ 

programe tru CPC454, 664, 6128. JT imprimanta pt.HC. 163658 Andy RESC contact cu esori Spectrum pentru mb de programe si erienta. 130037 simb. + dum. ) Atari 65XE cu tofon sau schimb con-HC-90 cu extensie si py. 975/65331 APAR C.I.Ferranti ULA 01E-7 si Sinclair ZXctrum+3 (128K) absolut Oferte serioaase pe isa:

dan Apostolache 68-85/Bucuresti

PAR toate numerele rtei hobBIT cu exceptia 3, 4/91 si 1/92; CUM-Lifeguard si Pokemania 926/77173

T pentru Spectrum: inator 2, Lemmings, e in Transilvanya. ozone,Fist, Final Fight, inel, SQ2. Doresc ajutor ru Trantor, si DD2 ta). OFER alte jocuri la mb.

994/36444 Mirel d.18

**IPAR** urgent casetofo<mark>n</mark> ru C64. 965/11139 h.18-2230 \

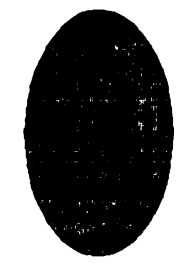

- NU publicam liste.

### *Pentru*  Larr

#### Hifricnds,

lata ca am aparut din nou. Stiti cum sintern noi?

Ca un schior ce coboara cu 150 km/h si mai trebuie sa faca si sialom; citeodata mai la si dite o poarta in picioare. Asa sintem acum; si asta pentru simplu motiv CA S-A SCUM-PIT HIRTIA. (rindurile acestea pe care le scriu sint din luna aprilie, dar am auzit ca ln mai ... ). Nu stlu cun vor evolua lucrurile, dar daca vreti sa ne ajutati, va rog sa ne trimiteti raspunsuri la urmatoarele intrebari:

1. Daca revista ar costa 100 lei si ar avea 48 de pagini, ati cumpara-o?

2. Dar la 48 de pagini si la 125 lei? 3. Daca nu putem aparea lunar, ce ati zice de trimestrial?

4. Dar o aparitie trimestriala, cu un numar mai mare de pagini si la un pret mai mare?.

5. Va foloseste la ceva 'hobBIT'-ul?

Deci, trimiteti-ne raspunsuri la redactie, iar in functie de acestea, noi vom mai continua sau nu.

Asa cum va spuneam in *ianuarie*, vom publica cea mai 'racnita' scrisoare si opusa ei (adica 'in sus'); dar nu acum. Acum vreau sa raspund la cit mai multe scrisori primite de la prieteni si de la ne-prieteni.

Deci sa incepem:

Andrei Stratone/Bucuresti; Cauta coduri pentru Bomb Jack 1. Cristian Doandes/Tr Severin: Toti cei ce trimit odata cuponul, sint abonati in anul respectiv; deci si TU. M&M Software: O continuare la Agenda? Cam greu, avind in vedere spatiul limitat al revistei. Codrin Vultur (Eagle soft): Harta de la

Saboteur era doar o parte de la tine; intr-adevar, am uitat sa trecem toate punctele pe ea; o face acum  $\{\cdot\}$ . Alex Kopatz/Sibiu: Multumescl

Clorian Lucaci *f*Onesti: Mai 'VerminSoft' de ce nu te fad tu director?...

**El Garib Soft/Cimpulung Muscel: Sper** ca am scris bine pseudonimul; poate cineva sa-l aiute trimitindu-i codurile de acces de la Satan II?

**Alex/student/Bucuresti: Este la moda** sa fi sceptic: 'Va trimit alaturat talonul ( ..• ) Nu-ml fac P'• mart **eperSlte,**   $r$ rrute (I) tombole de acest fel organizate de alte reviste fiind in mod vadit niste simple impartiri de premii intre organizatori pe seama naivilor care cumpara revistele . . .<sup>\*</sup>. Draga nalvute, de mic copt 1ml **dorean ea**  am un CIP003, as a ca am sa arunc AT-ul asta pe care lucrez si am sa-mi impst CIP-ul. Ortcun, ea nu mal participi la 'mute' tombole ...

Dan Obejdeanu/Buc Te inteleg, dar am rezclvat-o ncl.

Anorjmys/Brasoy: Codurile de la Budo? Le vom publica curind. Zeno Mateescul

Str.Avram lancu/ B1.13/ ap.8/ Petrosani: Doreste sa corespondeze. Ciprian Cemat/Buc; Daca trimiti hartile, le publicam si ti le trimitem inapoi. AstepPOKE-urile.

MikeSoft/Craiova: Exista si acclo o sectie CRC - la Facultate.

YICIDr Antpn/Şucaaya: MegaBasic-ul a foet publicat deja.

George Focsineanu/Falticeni: La Elite trebuie sa ajungi cu nava pe statia ce graviteaza IN JURUL planetei, nu pe<br>planeta.

Valv Coman/Constanta; Si noi, si noi . Astep vesti de la tine.

Tudor Pascu/Buc: Buna chestia cu banii in plic, numai ca 1.78 lei este pe zi; astep restuli

Laviniu Lazar/Clui: Probabil ca cei 7 ani, cu inflatia din zilele noastre, s-au transformat in 2 saptamini. Oricum, nu poate fi publicata la 'racneli'.

Blackforce/Arad: Scrie-ne mai pe larg, te rog, despre clubul vostru.

DA, doresc un abonament la revista 'hobBIT'', pina la 31 decembrie '92.<br>
NUME

......................................................................... <sup>~</sup>

*ADRESA!.------------*

*ORAS* 

Plata se va face ramburs. Neridicarea coletului duce la pierderea rezervarii. Virail Percec/Cuair; Eu nu iau nimic, tu nu lei nimic, el nu la nimic (conjugarea verbului 'bani').

Sepectt/Petrosani: Listingul din GAME CRACKER este direct pe imprimanta, din cartus; si culmea, cartueul merge.

Dan Antonescu/Tuloes: Almanahul tau ne-a venit retur la redactie.

Ion Constantinescu/Buc; Merci, avem codurile de la Lemmings; ce ai zice de discul cu inca o suta de nivele? TUDOR IONICI/Buc: E bine?

Cristian Prundeanu/Timisoara; Trimite-mi si mie 'Geisha', please.

M.C./Constanta+M.I./Buc: N-a mers, sint copil xerox.

Lucian Bibirus/Constanta: Daca nu-ti foloseste ce este in revista, cred ca trebuie sa treci pe la dub.

MClsoft+MNhard/S.A,I,: Acum facem noi roet de AG si venim la voi; am publicat echema.

Alex Dumitrescu/Buc; "[...] va da eroare la incarcare, exact la sfirsit ... dupa ce apare mesajul Tape loading error n:n' atunci faceti astfel:

Vlzuallzatl eticheta **81 edltali 118011'8**  linie, apoi stergeti toate instructiunile toad' din program. In locul blocului principal puneti comanda

SAVE nume joc"CODE 0001, 1.

Dupa RUN jocul va merge perfect.

Gabriel Tenita/Buc; <sup>\*</sup> Almamah cih \*. Totusi ai trimis talonul. Pot sa-ti spun **81** eu: "Talonul dh ".

Ovidiu losif/Buc: \* Daca nu cistig, inseamna ca pentru asta nu o sa mai cumpar nicodata un hobBIT. Am sa vorbesc la tipografie sa tiparim mai putin au unu'.

Sarin lliescu/Buc; Mercii De ce nu vi. la dub?

Dan Niculescu/Ploiesti: In numarui treaut am publicat un telelfon la care se pot lua consultatii de acest gen. Il mai dau odata:106374

Dragos lonescu/Tecuci; Trimiteti-ne actele de infiintare si va façem publicitate.

Daniel Roman/Buc: Bune, se retin pentru numarul urmator.

Alex Panait/Buc: La dub, la dubl

Gabriel Horatiu/Buc: In tus, te rog.

Alex Musat/Buzau+ Fudor Petres-**QlfBuc+BogclS1** Mazllu/Plteetl : Nu mai am loc, sorry.

lata ca am raspuns doar la citiva dintre cei ce mi-au scris; putini, dar invatam pe parcurs.

In inchelere, nu ultati sa ne trimiteti raspunsurile voastre. Acum este hopul "AL MARE".

Va 8lt8pt ecrisorlle, el bune, **81 rae;**  crtcun, 8'1811 in hobBIT **81** ln mine un prieten.

BYE,

# MEGA

LIST

#### ING. KG. KIX *ECRANULUI DIN*

*PATRU BUCATI*  by Lazarescu Sarchis -**BAGLESOFT** Programul urmator este un hibrid de BASIC si cod masina care are rotina de incarcare si de tranaformare a unei imagini normale, pe care o incarca, intr-un

fisier ce se poate incarca cu nxina de cod. Se asteapta o imagine fara beader pe care programul o va incarca si apoi o transforma in aproximativ 4 minute. Apoi sulveaza rotina de incarcare si imaginea transformata.

Rutina de incarcare se poate asambla cu un asamblor din Ieri■ GBNS 3M, **aamblami**  CFUS au oricare altui de la adresa 40960. Programui in cod masina este st.r.vcturat astfel: 40960 - 41215 - loader propriu zis 41216 - 41229 - mcarca o lmagine normala fara header 41230 - 41241 - salveaza imaginea transformata 41242 ... - stiva Atentie la tastare pentru a nu gresi pozitionarea etichetelor ! Programul functioneaza bine, fiind lipsit de erori, asa ca nu ex**lata** Did o dificultate ID **paoena**  sa in functione.

10 ORG 40960<br>20 LD (STACK 20 LD (STACK), SP<br>30 SCF 30 **SCF**<br>40 LD 40 LD A, #00<br>50 CP #01  $50$  CP#01<br>60 EXAF. **EX AF,AF** 70 DI 80 LDA.#OF 90 OUT (# FB),A. 100 IN A,# FE<br>110 RRA **RRA** 120 AND#20 130 OR #02<br>140 LD C.A LD C.A.  $150$  CPA 160 BR RAK JP N Z. POINT 170 START CALL #05B7<br>180 IR NC BREAK JR NC,BREAK 190 LDHL,#O'15 200 WAIT DJNZ WAIT<br>210 DEC HL DBC HL

220 LDA,H<br>230 ORL 230 OR L<br>240 JR NZ JR NZ, WAIT 25<sup>T</sup> CALL # 05E3<br>260 JR NC,BREA **JR NC, BREAK**  $270$  LBADBR LD B  $\#$  9C<br>280 CALL  $\#$  5E3 **CALL # 583** 290 JR NC,BREAK.<br>300 LD A.#C6  $LD A.* C6$ 31C CPB<br>32C JR N 320 JR NC, START<br>330 INC H 330 INCH JR NZ,LBADER 350 SINCRO LD B,# C9<br>360 CALL # 05E7 CALL # 05B7 370 JR NC, BREAK 380 LDA,B  $390$  CP # D4<br> $400$  IR NC S JR NC, SINCRO 410 CALL# 05B7 420 JP NC, POINT<br>430 LD A.C 430 LD A,C<br>440 XOR #0 440 XOR #03<br>450 LD C.A **450 LD C,A**<br>**460 LD H**,#0 460 LD H, #00<br>470 LD B.#B0 LD B, #BO 480 CALL PAPER<br>490 LD DE.#4880 490 LD DB,#4880 PUSHDB 510 LD DE, #4010<br>520 PUSH DE 520 PUSH DE<br>530 LD DE.#4 LD DE,#4890 540 PUSHDE<br>550 LD DX #40 550 LD  $\overline{IX}$ ,#4000<br>560 LD R # 04 LD B,#04 570 LEFT 1 PUSH BC<br>580 PUSH IX 580 PUSHIX<br>590 LD D.#00 590 LDD,#OC 600RIOHT1 PUSH IX 610 LDB,#08 620 RIOHT2 PU SH IX 630 LOB,# 10 PUSH BC 650 CALL PAPER<br>660 JR NC.POINT JR NC,POINT 670 POP BC<br>680 LD (IX+ 680 LD (IX+0),L<br>690 INC IX 690 INCIX 700 DJNZ ATTR<br>710 POP IX POP<sub>IX</sub> 720 DBFB # DO,# 24 730 DECE<br>740 JR NZ. JR NZ,RIGHT2  $750$  POPIX<br> $760$  DEFB # DEFB #DD.#7C 770 **AND** # 18<br>780 **LD** B.A LD B<sub>A</sub> 790 DEFB #DD,7D<br>800 AND # E0 800 AND # B0<br>810 RLCA **RLCA** 820 RLCA<br>830 RLCA **830 RLCA**<br>**840** OR B **840 ORB** 

**850 INCA**<br>**860 LDB** 860 LD B,A<br>870 AND # AND #18 880 -.OR #40 890 DEFB#DD,#67<br>900 LDA,B 900 LDA,B 910 AND #07<br>920 RRCA **920 RRCA 930 RRCA**  940 RRCA<br>950 LD B.A 950 LD B,A<br>960 DEFB# DBFB # DD,7D 970 AND # IF **980 ORB 990 DBFB # DD,# 6F**<br>IOD0 DBCD 1000 DBCD<br>1010 JR NZ.1 JR NZ,RIGHTI 1020 POPIX<br>1030 DEFB# 1030 DEFB # DD,# 7C<br>1040 AND # 18 1040 AND #18<br>1050 RRCA 1050 RRCA<br>1060 RRCA 1060 RRCA 1070 RRCA<br>1080 OR # 5 1080 OR # 58<br>1090 DEFB # 1090 DEFB # DD, # 67<br>1100 LD B, # 10 LD B,# 10 1110 LEFT2 PUSH BC<br>1120 LD B,# 0C 1120 LD B,# OC<br>1130 PUSH IX PUSH IX 1140 INFO PUSH BC<br>1150 CALL PAPER CALL PAPER 1160 JR NC,POINT  $1170$  LD  $(IX+0)L$ <br>1180 LD BC.#0020 1110 LD BC,#0020 1190 **ADD IX, BC**<br>1200 POP BC 1200 POP BC<br>1210 DJNZ D DJNZ INFO 1220 POP IX<br>1230 **INC IX** 1230 INC<sub>IX</sub><br>1240 POP BC 1240 POP BC<br>1250 DJNZ LJ 1250 DJNZ LEFT2<br>1260 POP BC 1260 POP BC<br>1270 POP IX 1270 POP IX<br>1280 DJNZ L DJNZ LBFT<sup>1</sup> 1290 POINT LD SP,(STACK) 1300 EI<br>1310 RE **RBT** 1320PAPBR **LDB,#84**  1330 LD L,#01<br>1340 BIT1 CALL # CALL #05B3 1350 RET NC<br>1360 LD A # C LD A,# CB 1370 CPB<br>1380 RLL 1380 RLL<br>1390 LD B 1390 LD **B,# BO**  JR NCBITI 1410 RBT<br>1420 LD D 1420 LD DC,# 4000 1430 LD **DB,# 1BOO**  LD A.<sup>#</sup> FF **1450 SCF**  1460 **CALL # 0556**<br>1470 **RET RET** 

1410 LD IX,# **8000**  1490 LD **DB,#1B00**<br>1500 LD A.# FF 1,00 LD **A.I PF**  1510 CALL 1218 1520 RBT 1530 STACK DEFS 100 10 **BORDER 0 : INK 9 :**  $PAPER 0: CLS$ 20 CLBAR 32767 : LOAD **"CODE**<br>30 ( CLS : PRINT AT 11,11,"START TAPB" 40 RANDOMIZE USR 41216 50 LET ADR = 32768 60PORP• lT04 70 POR Q • l TO 2 **80 RBADA,B**  90 GO SUB160 100 NBXI' Q 110 RBAD C 120 GO SUB 250 130 NBXTP 140 DATA 16384, 7, 18432, 3, 22528, 18576, 3, 20496, 7, 22928, 16400, 7, 18448, 3, 22544, 18560, 3,20480,7,22912 150 SA VB · "I.OAIER" CODE 409©,256 : PRINT #C>, "Start tape then press any key." : PAUSE O : RANDOMIZE USR 41230 : CLS : PRINT AT 11,0;"PENTRU A RULA FOLOSITI: CLEAR 40950 : RANDOM17B USR 40960"  $\overline{\phantom{a}}$ : PAUSB O : GO TO 30 160FOR C • 0TO B 170 FOR D • O TO 7 180 FOR B • O TO 15 190 POKE ADR, PEHK  $(A+C^*32+D^*256+E)$ 200 LBT ADR • **ADR** + l **210 NEXT E** 220 NBXT D 230 NBXT C 240 RETURN VENTY<br>
P = 0 TO 15<br>
PORE ADR.PEEK<br>
PORE ADR.PEEK  $250$  POR F = 0 TO 15 260 FOR V = 0 TO 11<br>270 POKE ADR.PEEK 270 (V'"32+F+C) 280 LBT ADR • **ADR** + 1 290NBXT V 300 NBXT F 310 RETURN 320 **CLBAR SA** VB "SCREENER" LINE 10 : SAVE "SCREENCODE" CODB 40960.283

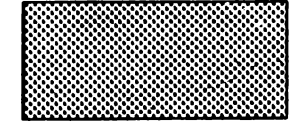

### MEGA LIST

#### **TURBO<br>SAVE'N'LOAD** by Bogdan Razvan Bacin

Rutina SAVE executa o salvare cu densitutes destul de mare de la START **ADRESS** cu lungimea LENGTH. Rutina LOAD executa incarcarea blocului salvat cu rutina anterioara. **Avantaicle** densitatii marite constau in micsorarea timpului de incarcare a unui program si odata cu aceasta, micsorarea spatiului pe care-l ocupa pe caseta, cit si faptul ca reprezinta o protectie chinuitoare pentru cel care nu detin un program de copiere in gemul lui SATANCOPY. Se recomanda asamblarea

rutinelor dupa adresa 32767.

#### **SAVE**

10 **ORG 60000** 20 **AND A** LD A.255 30 40 LD IX, START ADRESS 50 LD DELENGTH LD HL#053P 60 70 PUSH HL  $\boldsymbol{\infty}$ LD HL# 1F80 90 **BIT 7, A** 100 JR Z,SB 110 LD HL.# 0C98 120 SB EX AF, AF 130 **INC DE** 140 **DECIX**  $150$ DI. 160 LD A, #02 170 **LDBA** 180 SC DJNZ SC 190 OUT (#FB),A 200  $XOR * OF$ 210 LD  $B$   $\#$  A4 220 **DECL** 230 JR NZ.SC 240 **DECB** |250 **DECH** 

 $260$  $IPP$ .SC 270 LD  $B.42F$ 280 SD DJNZ SD OUT (#FE), A 290 300 LD A, #0D 310 LD B.# 37 320 SR DJNZ SR OUT (#FB),A 330  $LD$  BC# 480E 340 **EXAPAP** 350 **LD LA** 360 370 **JP SH** 380 SF LD A,D 390 **OR B**  $\mathbf{m}$ **JR 7. ST** 410  $LD L(TX+0)$ 420 SG LD A.H 430 XORL<br>440 SH LD H,A 450 LD A, # 01 460 **SCF** 470 **JP SN** 480 SI LD LH 490 JR 9G 500 SJ LD A.C 510 BIT 7,B 520 SK DJNZ SK 530 R NC, SM LD B,#42 540 550 SL DJNZ SL 560 SM OUT (#FE), A 570  $LD B$   $\neq$   $2A$ **JR NZ,SJ** 580  $250$ **DECB XORA** 600 610 **INCA** 620 SN RLL 630 **JPNZ.SK** 640 **DECDE** 650 **INC<sub>IX</sub>** 660  $LD$   $R$   $t$  31 670 LD A, #7F 680 **IN A.(# FE)** 690 **RRA**  $700$ **RETNC** 710 LD A.D **INCA**  $720$ 730 JP NZ, SP 740 LD B,#38 750 SO DJNZ SO 760 **RET LOAD** 10 ORG 60000 20  $SCF$ LD A,255  $\mathbf{v}$ 40 LD IX, START ADRESS  $\boldsymbol{\mathcal{R}}$ LD DE LENGTH 60 **INCD** 

**BX AF.AF** 

 $70$ 

**DECD**  $\overline{\mathbf{30}}$ 90 DI im  $LD A. * OF$ OUT (#FE),A 110 LD HL,# 053F  $120$ 130 PUSH HL 140 **IN A, (# FE)**  $150$ **RRA AND #20**  $160$ 170 OR # 02 180 LD C.A 190 **CPA** 200 SI RET NZ 210 S2 CALL S13 **JR NC SI**  $220$ 230 LD HL,# 0415 240 S3 DJNZ S3  $250$ DRCHI. 260 LD A.H 270 OR L  $280$ **JR NZ.S3** 290 CALL S12  $300$ JR NC<sub>S1</sub> 310 S16 LD B,# 9C 320 CALL S12 330 JR NC, S1 340 LD A,#C6 350 CP<sub>B</sub> **JR NC, S2** 360  $370$ **NCH** 380 **JR NZ, S16** 390 S4 LD B.# C9  $400$ CALL S13 410 JR NC.S1 LD A.B. 420 430  $CP$  #D4 JR NC.S4 440 CALL S13 450 460 **RETNC** 470 LD A,C  $XOR * 03$ 480 490 LD C,A 500  $LD H$  ,  $*$  00 510  $LDB#BO$ 520 **JR S17** 530 S5 EX AF AF 540 **JR NZ.S6** 550 **JR NC, S7** 560  $LD$   $(IX+0)L$ 570 **JR SS** 580 S6 RLC 590 **XORL** 60<sub>D</sub> **RETNZ** 610 LD A,C 620 **RRA** 630 **IDCA** 640 **INC DE** 650 **JR S9** 660  $ST$  LD  $A_1(X+0)$ 670 **XORL** 680 **RETNZ** 690 S8 INC IX 700 S9 DEC DE

710 RX AP AP  $720$  $LD B, * B2$ 730 S17 LD L.#01 740 S10 CALL S12 750 **RET NC** LD A,#CB 760  $770$  $CPB$ 780 **RLL**  $LD B.$ # $B0$ 790 **JP NC, S10**  $800$ LD A.H 810 820 **XORL** 830 **IDHA** 840 SII LD A.D 850 OR R 860 **JR NZ.S5**  $570$ LD A.H **RRO**  $CP#01$ 890 **RET** 900 S12 CALL S13 **RETNC**  $910 -$ 920 S13 LD A,#01 930 S14 DEC A ഘറ **JR NZ S14**  $950$ **AND A** 960 S15 INC B 970 RRT Z 980 LD A.#.7F 990 IN  $A$ ,  $(FE)$ **RRA**  $1000$ 1010 **RETNC** 1020 **XORC AND#20** 1030 1040 **JR Z, S15** LD A,C 1050 1060 **CPL** 1070 LD C.A 1080 AND # 07 1092 OR #08 OUT (#FE), A 1100 1110 **SCF** 1120 **RET** 

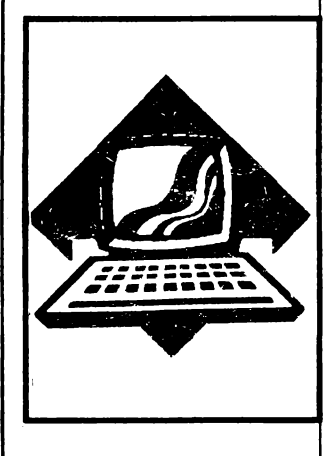

Pret: 70 lei